**2008® SERIES REMOTE PROTOCOL MANUAL**

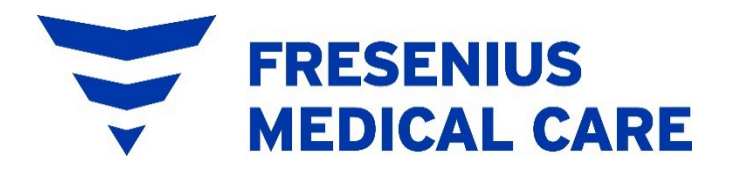

## **2008® Series Remote Protocol Manual**

*© 2013 - 2023 Fresenius Medical Care. All Rights Reserved. Fresenius Medical Care, the triangle logo, 2008K, 2008K2, 2008K@Home, 2008T, BlueStar, Crit-Line, and Diasafe are trademarks of Fresenius Medical Care Holdings, Inc., or its affiliated companies. All other trademarks are the property of their respective owners.*

*This document contains proprietary information of Fresenius Medical Care Renal Therapies Group, LLC and its affiliates ("Fresenius Medical Care"). The contents of this document may not be disclosed to third parties, copied, or duplicated in any form, in whole or in part, without the prior written permission of Fresenius Medical Care.*

*Contact Fresenius Medical Care Technical Support or visit our website at <https://fmcna.com/product-support-documentation/> for available field service Bulletins, spare parts manuals, or further documentation.*

# **TABLE OF CONTENTS**

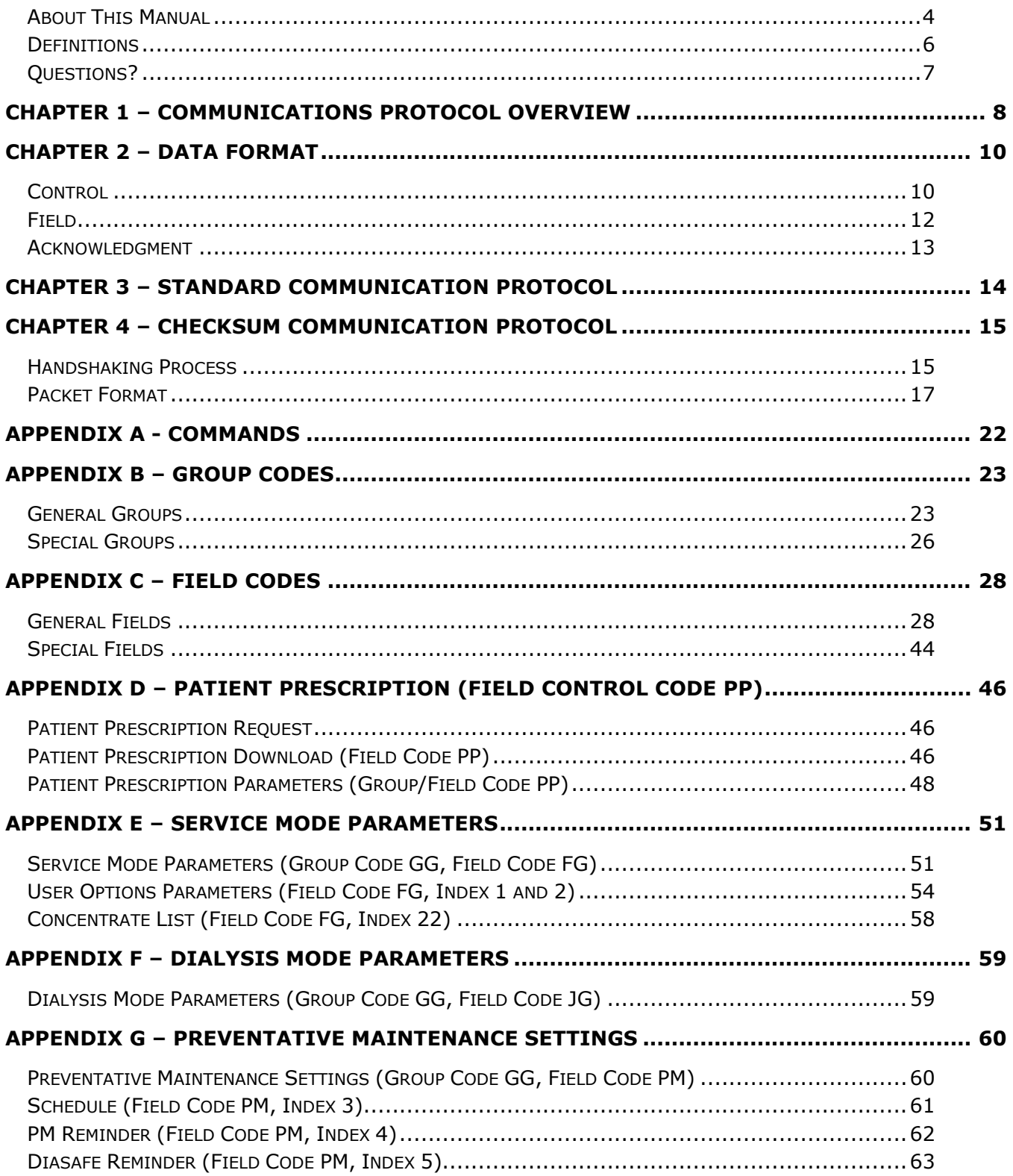

### <span id="page-3-0"></span>*About This Manual*

The purpose of the *2008 Series Remote Protocol Manual* is to provide a guideline for software developers to generate external applications to be used in conjunction with the 2008T, 2008K, 2008K<sup>2</sup>, and/or the 2008K@Home<sup>™</sup> hemodialysis machine(s). It is not intended as a guide for performing hemodialysis, a medical treatment that should only be performed under the supervision of a licensed physician.

Developers should use this document in conjunction with the appropriate operator's manual, depending on the model of hemodialysis machine:

- 2008T Hemodialysis Machine Operator's Manual P/N 490122
- 2008K Hemodialysis Machine Operator's Manual P/N 490042
- 2008K2 Hemodialysis Machine Operator's Manual P/N 490136
- 2008K@Home User's Guide P/N 490180

This manual is organized to guide a software application developer through the syntax expected by the Remote Protocol associated with 2008 Series hemodialysis machines. It begins with the general Communications Protocol Overview, which describes the communications settings necessary for the transmission of data. Next, the manual details the data format used when communicating with the machine. Finally, the manual leads the developer through the two communication protocols that may be used with a 2008 series hemodialysis machine: standard and checksum. Also included in the appendices are details about the data sent to the machine and the expected information returned by the machine.

**NOTICE:** New information and materials regarding the 2008T BlueStar® and 2008T machines running software versions 2.71 and above are marked with red text.

The organization of the *2008 Series Remote Protocol Manual* is as follows:

• **Preface** General information: how the manual is organized, word definitions, etc.

#### • **Chapter 1 – Communications Protocol Overview**

Introduces the operator to the machine interface communication and the framework for communication with a 2008 Series hemodialysis machine.

#### • **Chapter 2 – Data Format**

Provides instructions on the structure of the data transmitted to and from the machine.

#### • **Chapter 3 – Standard Communication Protocol**

Describes the standard packet structure involved in communicating with the machine.

#### • **Chapter 4 – Checksum Communication Protocol**

Guides the user through the steps and structure involved in the checksum procedure.

- **Appendix A: Commands**
- **Appendix B: Group Codes**
- **Appendix C: Field Codes**
- **Appendix D: Patient Prescription**
- **Appendix E: Service Mode Parameters**
- **Appendix F: Dialysis Mode Parameters**
- **Appendix G: Preventative Maintenance Settings**

## <span id="page-5-0"></span>*Definitions*

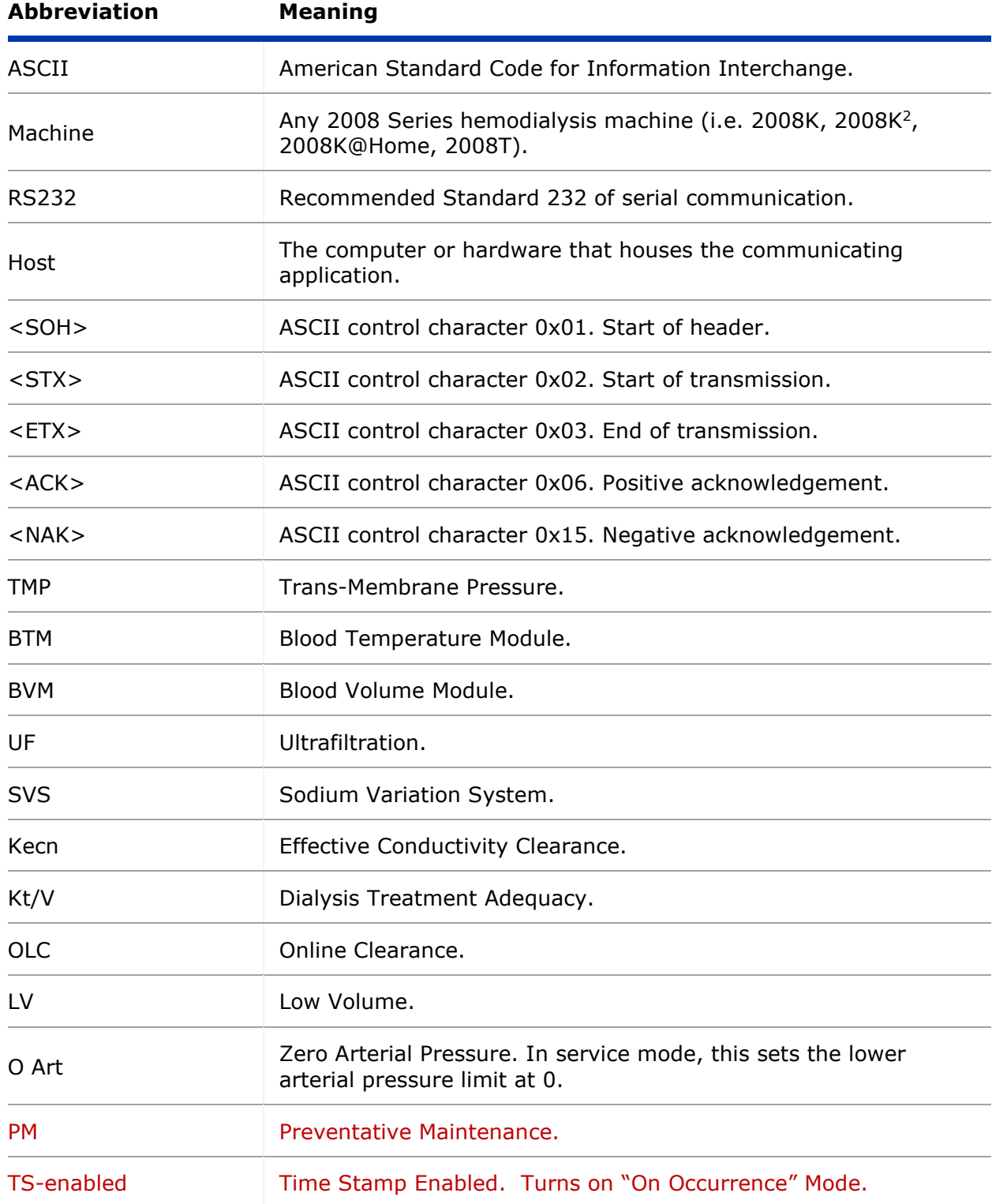

## <span id="page-6-0"></span>*Questions?*

For further information regarding the communication protocols related to the 2008 Series hemodialysis machines, please contact:

### **Fresenius Medical Care**

Concord, CA 94520 (925) 288-4218

4040 Nelson Ave. (800) 227-2572

## <span id="page-7-0"></span>**Chapter 1 – Communications Protocol Overview**

Asynchronous RS232 serial communication is used to communicate between the 2008 Series machine and the Host. The data transmission uses Transmit and Receive lines. The baud rate is 9600, 8 data bits, 1 stop bit, no parity. No hardware handshaking is supported.

On all 2008 series machines, the serial communications protocol is available on an isolated D-type 9-pin plug serial port on the back of the machine. On this connector, pin 2 is transmit, pin 3 is receive, and pin 5 is signal ground. When connecting to a standard 9-pin serial port on a PC, the cable may be wired with all pins straight through. No other ground connection other than pin 5 on the serial port connector should be made between the Host and the machine to prevent leakage current from the Host from entering the machine. The 9-pin connector shells should not be wired together on the cable.

There are two types of communication protocols that can be used when interacting with a 2008 Series hemodialysis machine:

• Standard Protocol

This is the fundamental layer of data protocol. It involves a simple set of request and response data packets without handshaking. (See Chapter  $3 -$ [Standard Communication Protocol](#page-13-0) for more information.)

• Checksum Protocol

This is the data protocol that encapsulates the data inside. This protocol adds header and checksum components for data security, as well as handshaking to enhance communication. The Checksum Protocol is also referred to as "New Protocol." (See [Chapter 4 – Checksum Communication](#page-14-0)  **[Protocol](#page-14-0)** for more information.)

Most communications (with the exception of Patient Prescription, available only for 2008T software version 2.71 or higher) are initiated by the Host, which can send multiple data packets at a time. These packets can specify requests for information to be transmitted back from the machine, as well as the frequency at which the data is sent. The machine, in turn, sends the corresponding field data back to the Host either by the specified time interval or, if configured for timestamps using 2008T software version 2.71 or greater, on occurrence. The only exception to sending data out during the interval (if configured) is for alarm packets, which send as soon as the alarm occurs.

The communication can be configured to run either protocol by entering the machine's Service Mode. To enter Service Mode, turn on the machine and press the [Enter] key when prompted "Press CONFIRM For Service Mode". After the machine

boots up in Service Mode, navigate to the *Options* menu and select *Comm Options*. On this screen, the "New Protocol" button controls the communication type. Touching the "New Protocol" button switches the options between *Yes* (Checksum Protocol) and *No* (Standard Protocol). After selecting the intended protocol, press the [Enter] key to confirm the selection.

2008T machines contain an optional built-in PC known as the CDX. The communication protocol used to communicate with the CDX PC is selected from the Service Mode screen.

To switch communications between the CDX and an external port, enter Service mode *Options*, *Comm Options*. Select either the CDX New Protocol button (for standard 2008T machines) or the CDX button (for machines running software versions 2.71 or greater). Select *Yes* to enable communication through the CDX PC inside the *machine*; Select *No* to enable communication through the RS232 serial port on the back of the machine. The CDX connects through serial port COM1 to the 2008 series processor for serial communications.

For 2008T software versions 2.71 or greater, only one serial port may be used at a time. Should communications through the RS232 serial port not work, or connection to the CDX be unsuccessful, check to make sure that the correct serial port is configured in service mode.

## <span id="page-9-0"></span>**Chapter 2 – Data Format**

A packet contains a single Data Section that may fall under one of three categories:

- Control,
- Field, or
- Acknowledgement.

### <span id="page-9-1"></span>*Control*

Except for Group Code PP, a Control-type data packet can only be sent from the Host to the 2008 Series hemodialysis machine. PP is the only Group Code to request prescription data from the Host if a *PatientCard* has been inserted.

The data may include one or more of the following components: Commands, Group Codes, and Interval Updates. Each component should be separated by a comma.

- A *Command* is a 2- or 3-character string that prompts the machine to perform a function. No data is transmitted back from the machine in response to a Command.
- A *Group Code* is a 2-character string that prompts the machine to send Field packets back to the Host that correspond with the designated group. (See *Appendix B*.)
- An *Interval Update* is a 2- or 3-character string that prompts the machine to change the frequency at which data is sent back from the machine. The default interval is 0 seconds. The minimum interval in Standard Protocol is 10 seconds; the minimum interval in Checksum Protocol is 11 seconds. The maximum interval for Standard Protocol and Checksum Protocol is 600 seconds (10 minutes). For 2008T machines running software version 2.71 or greater, the maximum interval is 10800 seconds (3 hours) when Timestamp (TS) is enabled. When an Interval Update successfully transmits, the machine's internal interval timer resets.

When each component is received, the machine updates an internal list of controls, adding the component to the list if it was not already called. Duplicate controls shall be treated as if only one instance of the control is made. Invalid controls shall be ignored by the machine. The only way to clear the list is to send a Reset *Command* "CX". This Command also resets the interval to 0 unless followed by an Interval Update.

Components of a Control-type data packet are read from left to right. Items listed before a Reset Command are cleared and replaced with the items after "CX". Also, in the case of multiple Interval Updates, only the rightmost integer is considered.

Below are some examples of valid **Control**-type Data Sections\*:

*Example 1:* CX

#### 0x43 0x58

*Situation:* Single Control *Result:* Prompts the machine to reset communications (including the interval).

#### *Example 2:* DI,VX,013

0x44 0x49 0x2C 0x56 0x58 0x2C 0x30 0x31 0x33

*Situation:* Multiple Controls *Result:* Prompts the machine to send DI and VX group data packets (TP, DF, CD, BF; VP, VH, VL) to the Host every 13 seconds.

#### *Example 3:* BP,CX,DI

0x42 0x50 0x2C 0x43 0x58 0x2C 0x44 0x49

*Situation:* Embedded CX

*Result:* Prompts the machine to reset communications (including the interval) and send DI group data packets (TP, DF, CD, BF). Data is not sent from the machine until an interval update. The BP preceding CX is ignored.

#### *Example 4:* BP,011,DI,015

0x42 0x50 0x2C 0x30 0x31 0x31 0x2C 0x44 0x49 0x2C 0x30 0x31 0x35

#### *Situation:* Multiple *Interval Updates*

*Result:* Prompts the machine to send BP and DI group data packets (SY, DY, PL, MA; TP, DF, CD, BF) to the Host every 15 seconds. The 11-second interval is ignored.

#### *Example 5:* BP,BP

0x42 0x50 0x2C 0x42 0x50

*Situation:* Duplicate *Group Codes Result:* Prompts the machine to send BP group data packets (SY, DY, PL, MA). This occurs at the specified interval.

\* Each example shows the ASCII string of the **Controls**. The subsequent line represents the hexadecimal ASCII of the data.

## <span id="page-11-0"></span>*Field*

A **Field**-type data packet can only be sent from the 2008 Series hemodialysis machine to the Host. **Field**-type data packets contain information requested by previous **Control**-type data packets. These packets are sent continuously at the specified interval until a Reset *Command* is received.

This data is composed of any number of **Field** items. Each item is separated by a comma. If there is no data to be transmitted under Standard Protocol, the Data Section remains empty but the packet is sent at the specified interval. If there is no data to be transmitted in Checksum Protocol, the machine does not send any packet back.

Each item has two components: a 2-character *Field Code* and a corresponding *Field Value*. For non-2008T machines and 2008T machines with software versions prior to 2.71, certain *Field Codes* are only available when running Checksum Protocol. These Field Codes are UF, UP, SP, NS, NB, BI and ST for the XT Group Code, and DK and KT for both the KS and CL Group Codes. The format of the *Field Value* is dependent on the *Field Code*. (See [Appendix C – Field Codes](#page-27-0) for more information.)

Below are some examples of valid **Field**-type Data Sections\*:

#### *Example 1:* UR0600,UTT

0x55 0x52 0x30 0x36 0x30 0x30 0x2C 0x55 0x54 0x54

*Situation:* Host sent UF *Group Code Result:* UF rate (xxxx) = 600 mL/min. UF on  $(T/F)$  = True

#### *Example 2:* RIF,DSF,DIT,BST

0x52 0x49 0x46 0x2C 0x44 0x53 0x46 0x2C 0x44 0x49 0x54 0x2C 0x42 0x53 0x54

*Situation:* Host sent MS *Group Code Result:* Rinse Mode (T/F) = False Disinfect Mode  $(T/F)$  = False Dialysis Mode  $(T/F)$  = True Blood Sensed  $(T/F)$  = True

\* Each example shows the ASCII string of the **Fields**. The subsequent line represents the hexadecimal ASCII of the data. Items within the result parentheses display the *Field Value* data formats of their respective *Field Codes*.

#### <span id="page-12-0"></span>*Acknowledgment*

Either the Host or the 2008 Series hemodialysis machine can send an **Acknowledgement**-type data packet. It is sent only in Checksum Protocol after receiving a Control or Field packet.

This data is generated after verifying the checksum of a received **Control**-type or **Field**-type data packet. The result of the verification dictates the appropriate acknowledgement response.

The Data section can contain exactly one of two characters\*:

 $<$ ACK $>$ 

0x06

*Description:* Sends a *Positive Acknowledgement* response.

 $<$ NAK $>$ 

0x15

*Description:* Sends a *Negative Acknowledgement* response.

\* Each **Acknowledgement** is a one-character response. The subsequent line represents the hexadecimal ASCII of the data.

The <ACK> *Positive Acknowledgement* sends in response to a valid checksum. Likewise, the <NAK> *Negative Acknowledgment* sends in response to an invalid checksum. Further explanation is provided in [Handshaking Process.](#page-14-1)

## <span id="page-13-0"></span>**Chapter 3 – Standard Communication Protocol**

The Standard Communication Protocol is the basic layer of data transmission between the Host and the 2008 Series hemodialysis machine. Upon machine startup, the interval at which **Field** packets are sent defaults to 0 seconds (i.e. no packet sent). The machine waits to receive an initial **Control** packet from the Host. When receiving a **Control** packet, the machine updates an internal list of **Controls** and sends the appropriate **Field** packets to the Host at a specified interval. If the machine receives a lone Reset *Command*, it stops sending **Field** packets.

The data packet of the Standard Communication Protocol follows the following format:

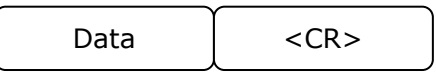

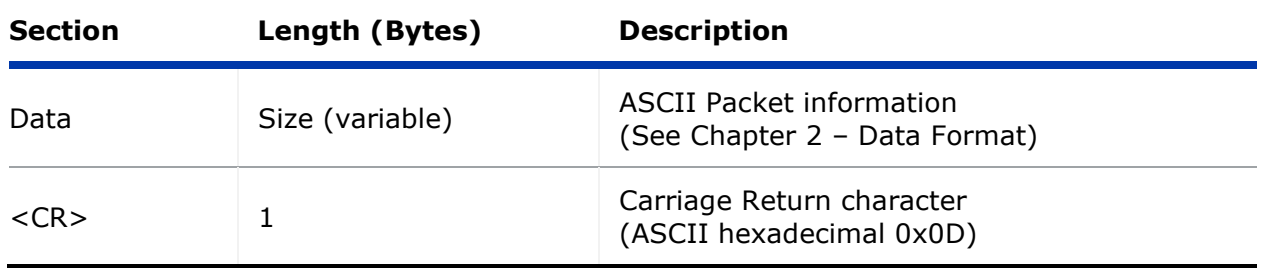

Below are some examples of valid Standard Protocol data packets\*:

#### *Example 1:* CX,015<CR>

0x43 0x58 0x2C 0x30 0x31 0x35 0x0D

*Situation:* Control Packet sent from the Host to the machine. *Result:* Clear the internal list and set the interval to 15 seconds.

#### *Example 2:* UR0700,UTT<CR>

0x55 0x52 0x30 0x37 0x30 0x30 0x2C 0x55 0x54 0x54 0x0D

*Situation:* Field Packet sent from the machine to the Host. *Result:* UF Rate = 700 mL/min.  $UF on = True$ 

\* Each example shows the ASCII representation of the Standard data packet. The subsequent line represents the same information in hexadecimal ASCII.

## <span id="page-14-0"></span>**Chapter 4 – Checksum Communication Protocol**

The Checksum Communication Protocol provides another layer of security to the already existing Standard Communication Protocol. The receiving member validates each Control and Field packet through the verification of the checksum. This protocol differs from the Standard Communication Protocol in its handshaking procedure and in its data packet format.

#### <span id="page-14-1"></span>*Handshaking Process*

For every Control or Field packet sent, there are two members: a Sender and a Receiver. When transmitting a Control packet, the Host is the Sender and the machine is the Receiver. Likewise, when transmitting a Field packet, the machine is the Sender and the Host is the Receiver.

When the Sender transmits a data packet, it initializes an internal counter and waits up to 5 seconds for an Acknowledgment response. If the Receiver does not send this response within 5 seconds, the Sender should time out after 5 seconds, increment the count, and send the packet again. This situation may occur when the Receiver fails to detect incoming data.

Otherwise, if the Receiver successfully obtains the sent data packet, it verifies that the checksum in the packet corresponds with the received data. If the checksum is valid, the Receiver returns a Positive Acknowledgement <ACK> response with the same sequence number as the data packet it validated. If the checksum is invalid, the Receiver returns a Negative Acknowledgment <NAK> response with the same sequence number as the data packet it attempted to validate.

When the Sender identifies a Positive Acknowledgment response, it resets the internal counter and proceeds to send the next data packet. If the Sender encounters a Negative Acknowledgment response, it increments the count and resends the original data packet. This cycle can be repeated until 3 send attempts have been made (i.e. the count reaches 3). At this point, the Sender resets the internal counter and proceeds to send the next data packet.

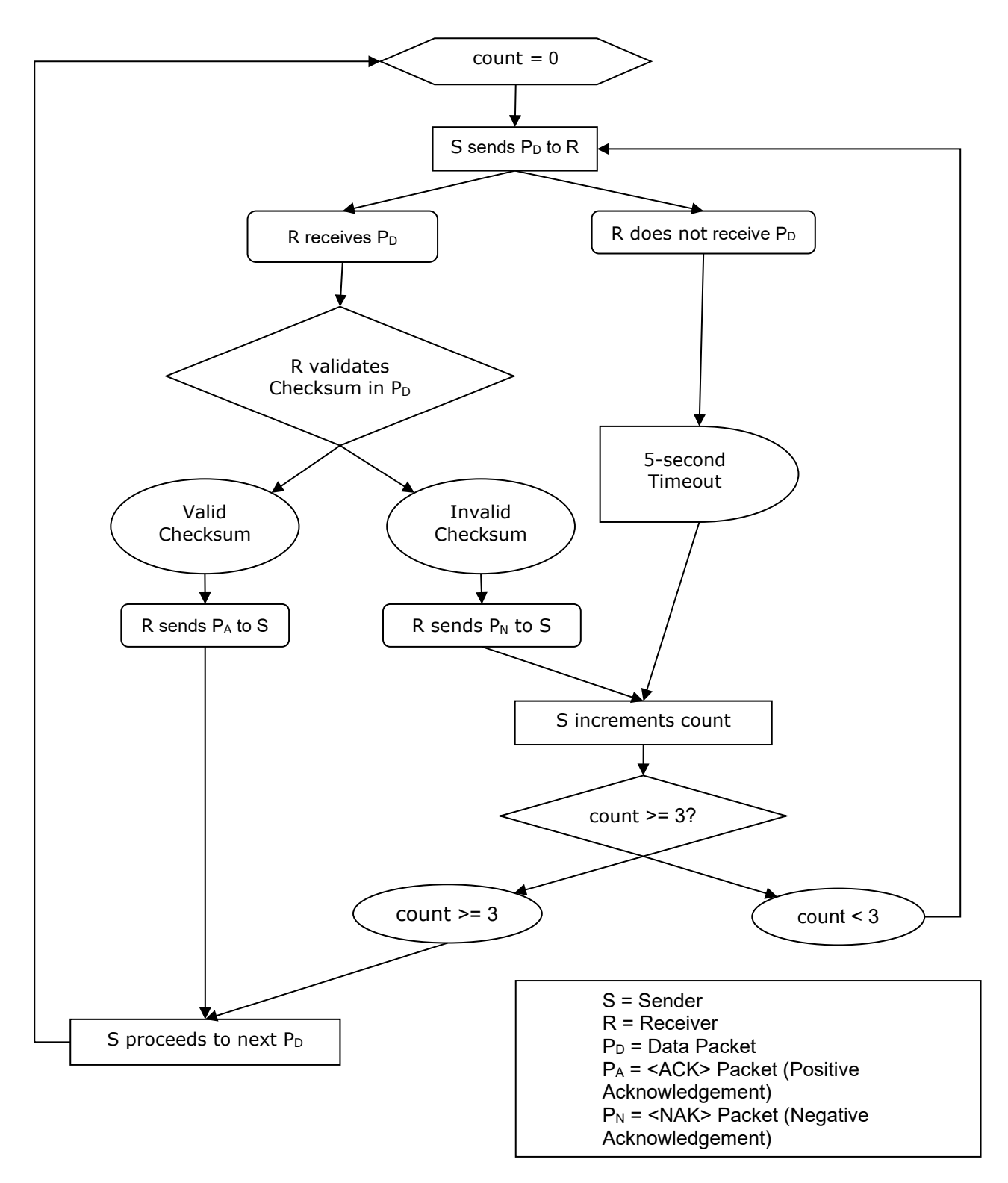

*Figure 1 – Checksum Communication Protocol Handshaking Process*

## <span id="page-16-0"></span>*Packet Format*

The data packet of the Checksum Communication Protocol follows the following format:

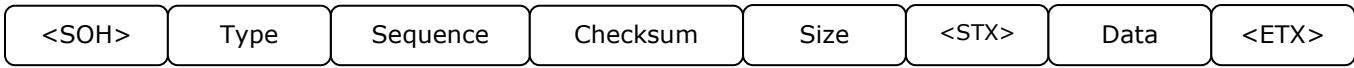

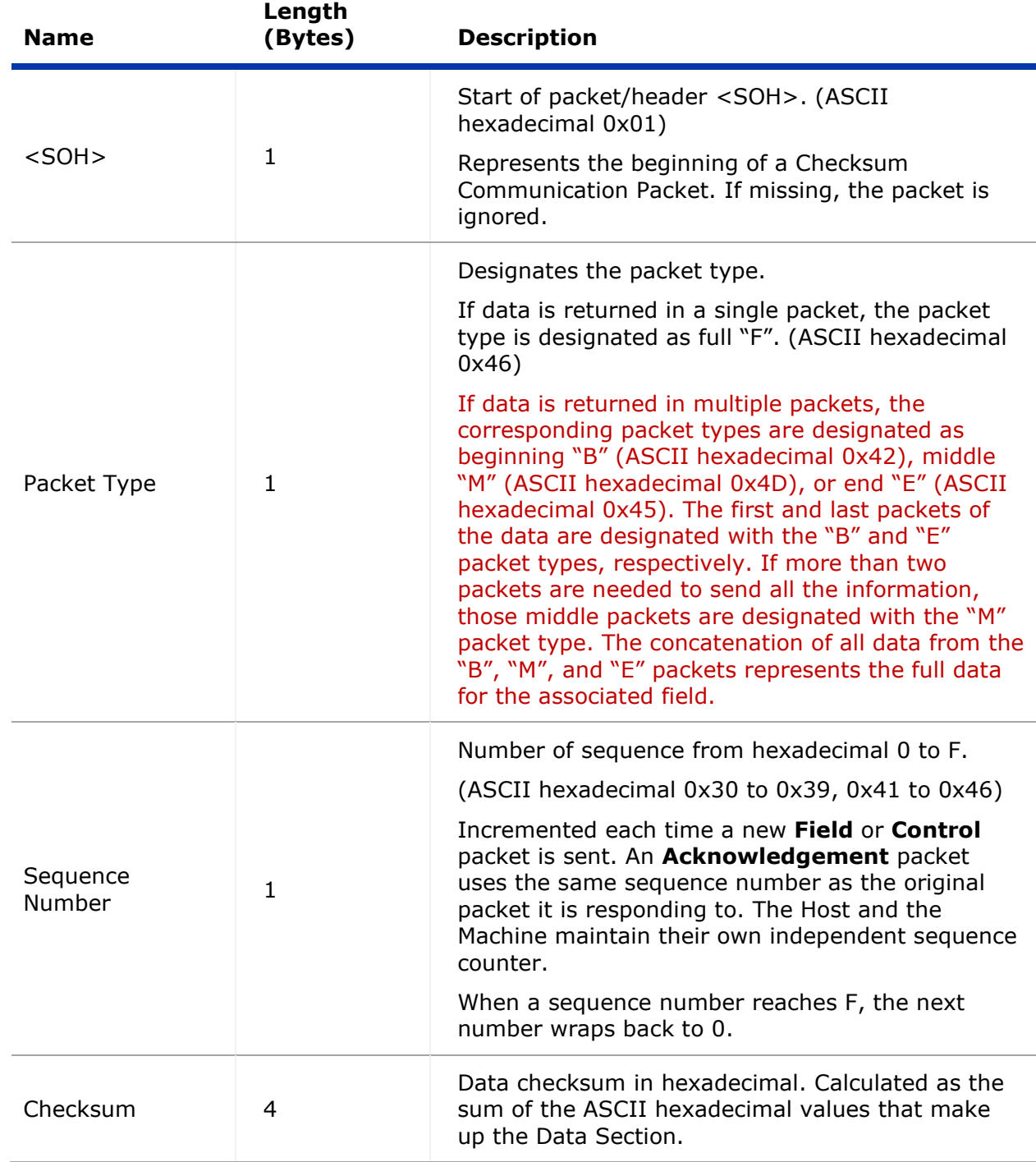

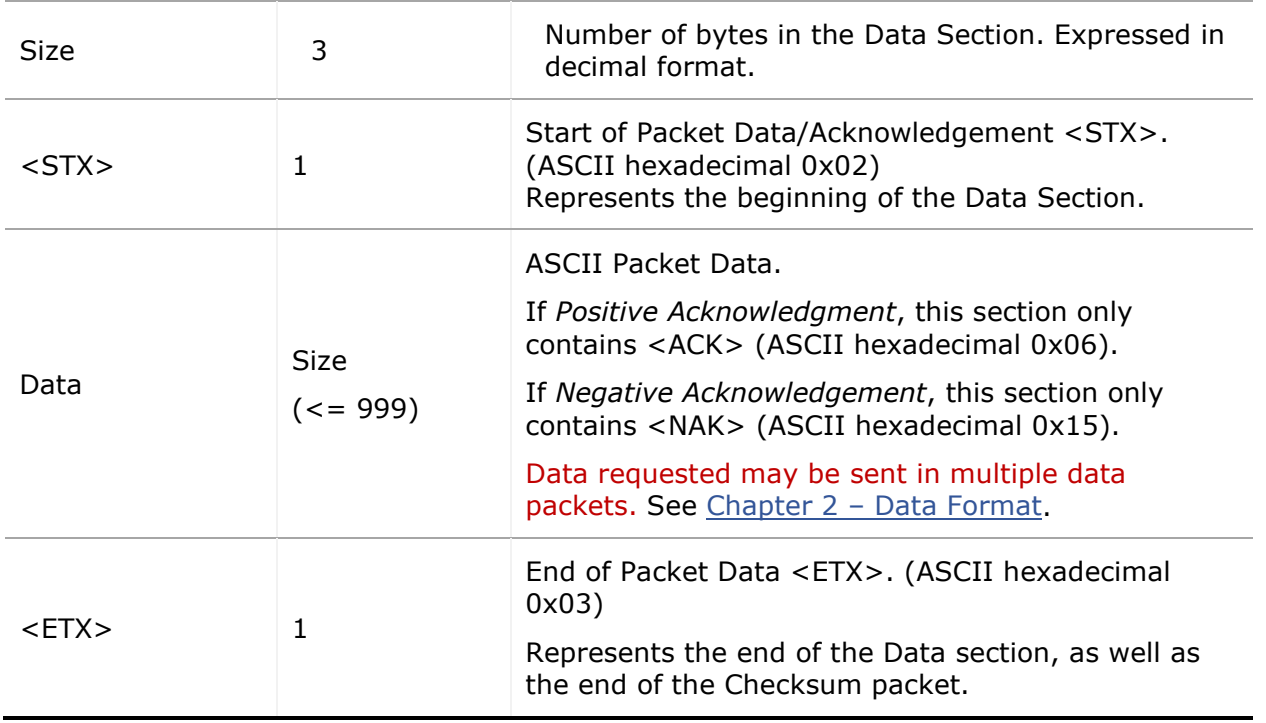

Below are some examples of valid Checksum Protocol data packets\*:

### *Example 1:* CX

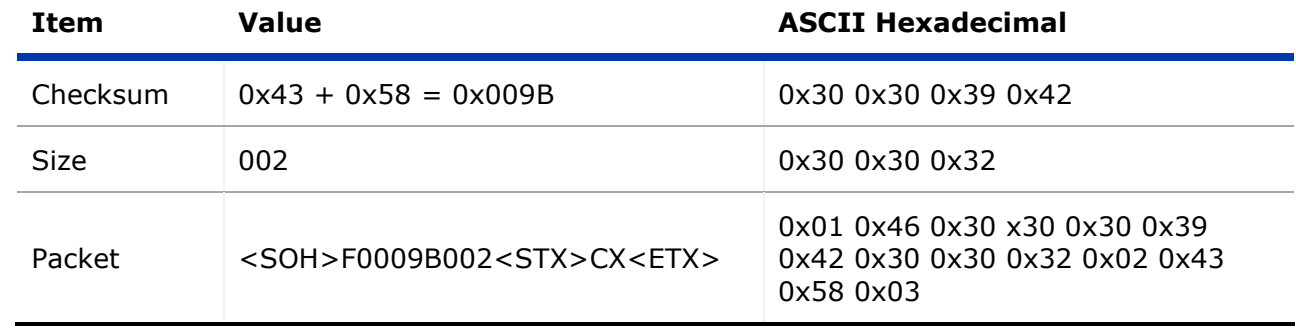

### *Example 2:* BV,011

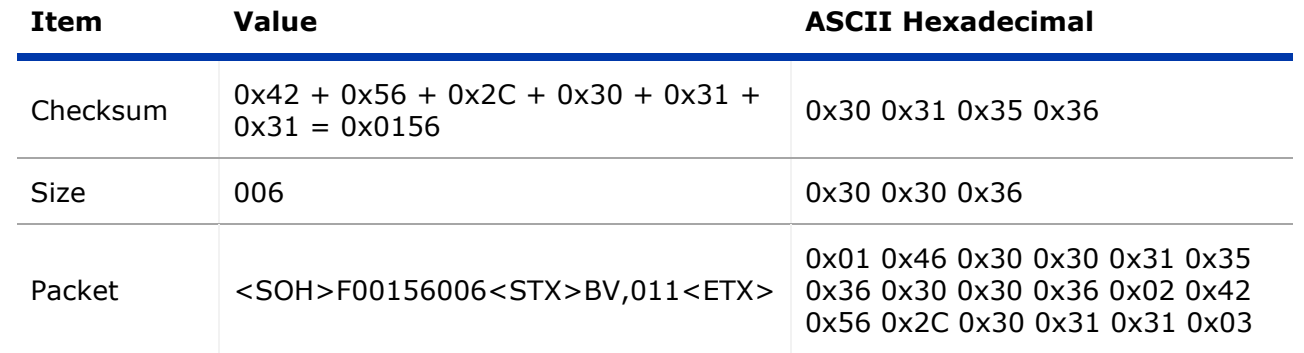

### *Example 3:* UR0600,UTT

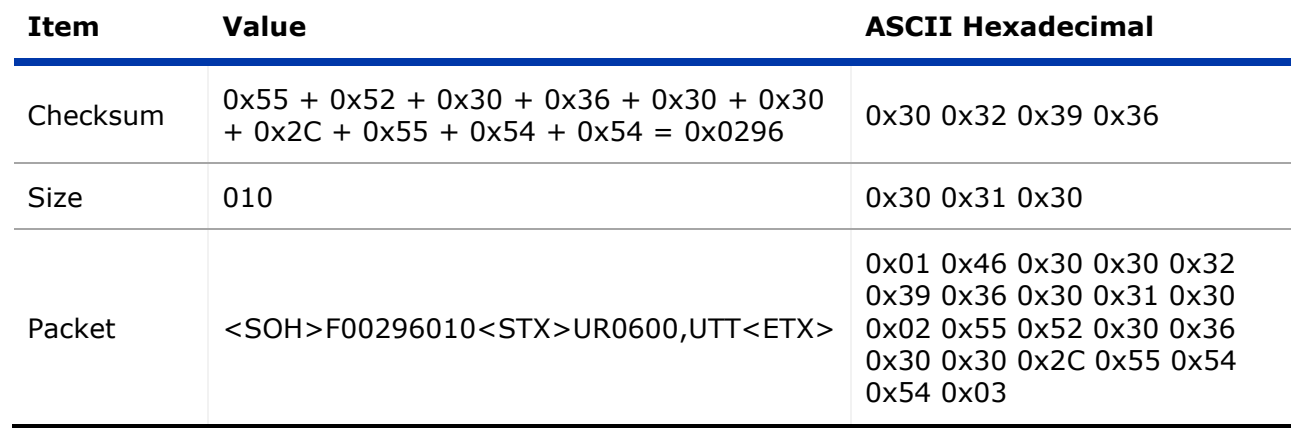

#### *Example 4:* <ACK>

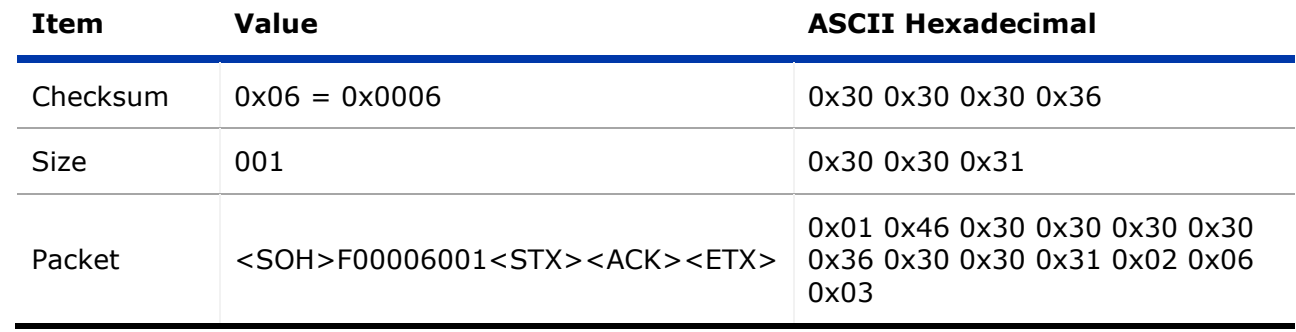

### *Example 5a:* <NAK>

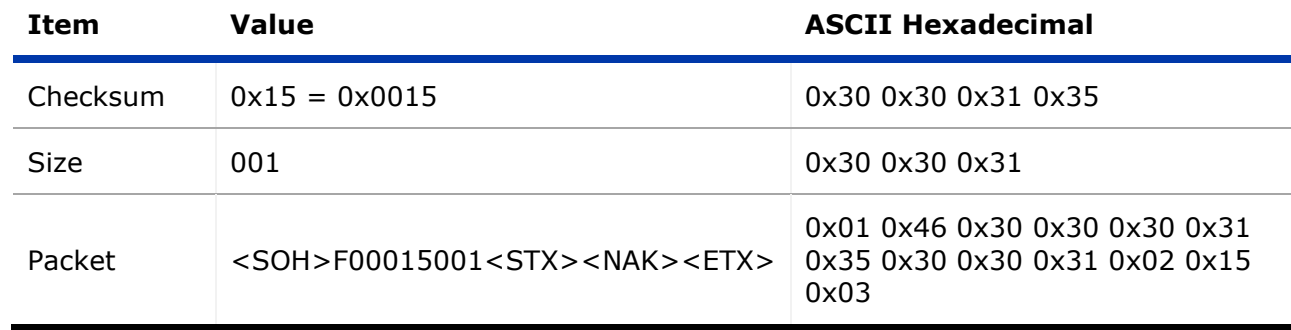

*Note:* With 2008T software versions earlier than v2.71, the *Negative Acknowledgement* packet has a different format, as shown below. In this packet, no "End of Transmission" character <ETX> is sent.

#### *Example 5b:* <NAK>

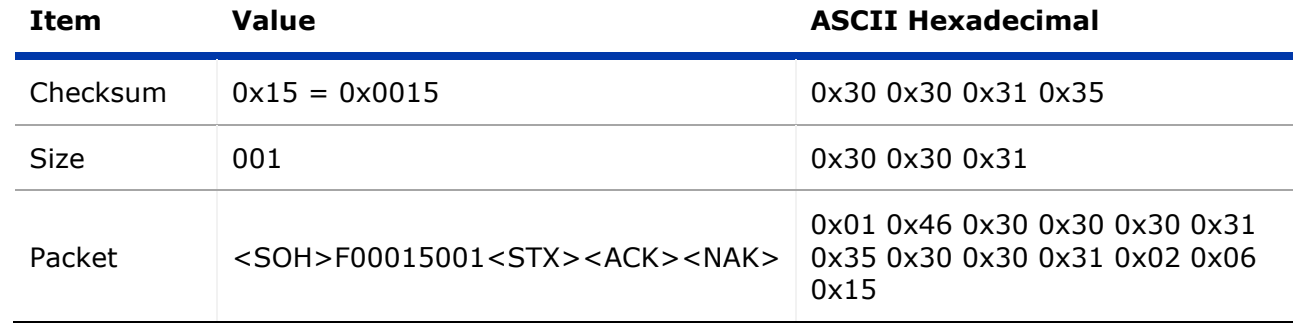

#### *Example 6:* <PP>

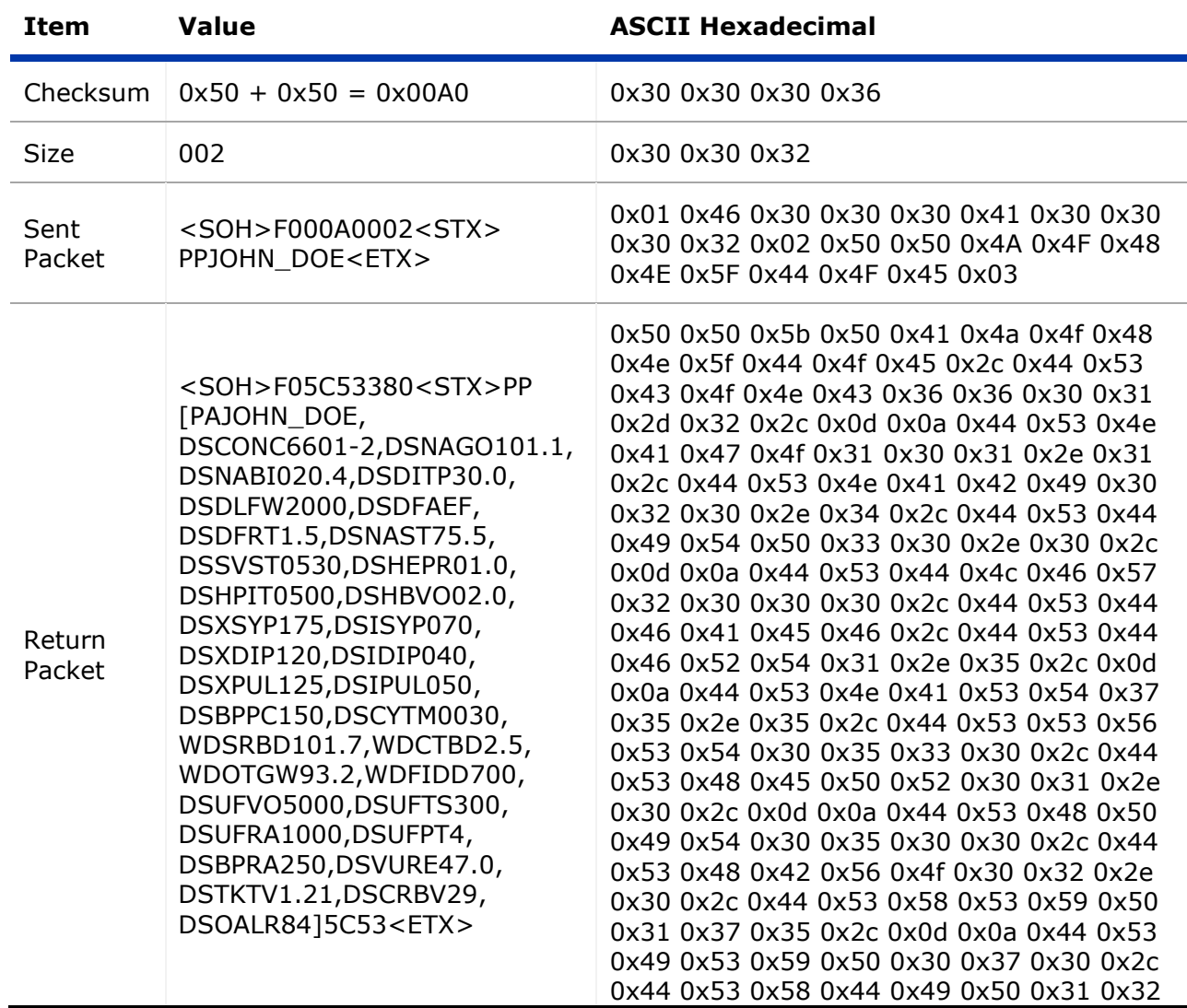

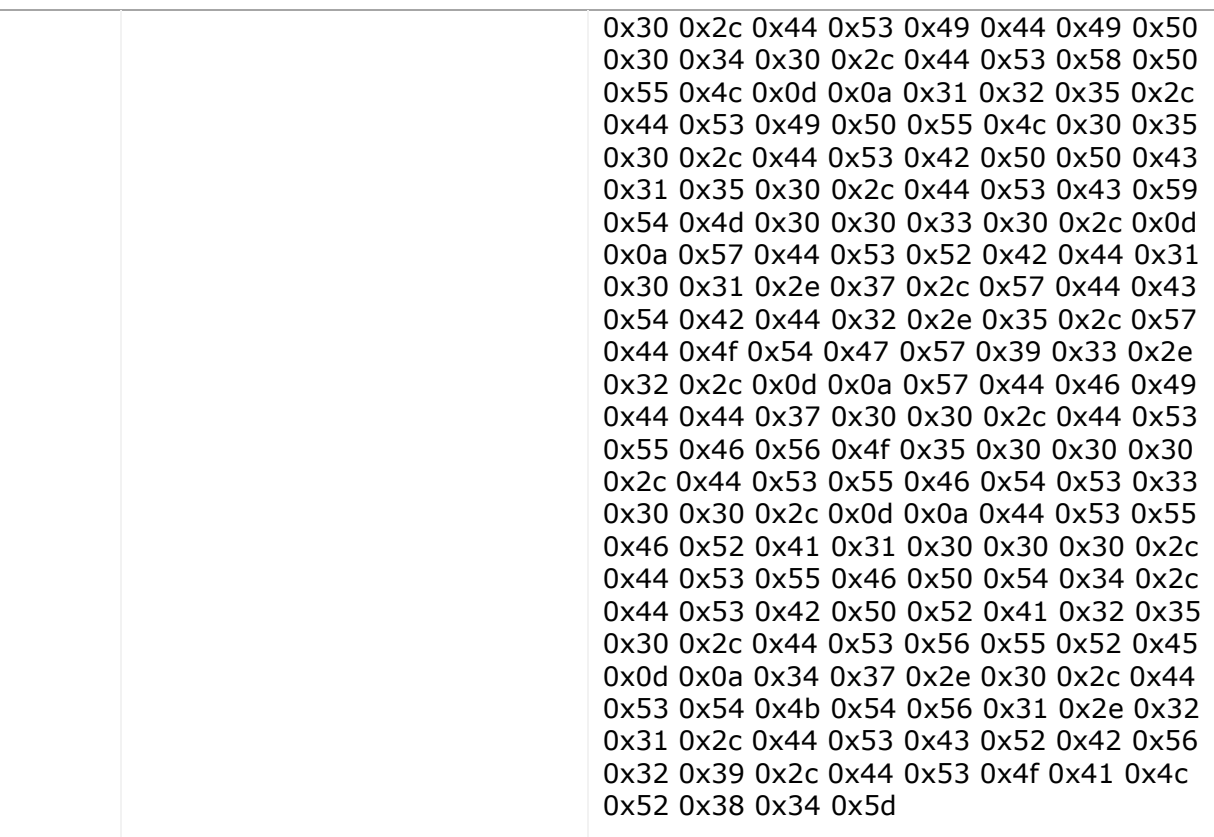

\* Each example shows the intended data to be transmitted and its corresponding Checksum packet. The sequence number for all these examples is 0.

## <span id="page-21-0"></span>**Appendix A - Commands**

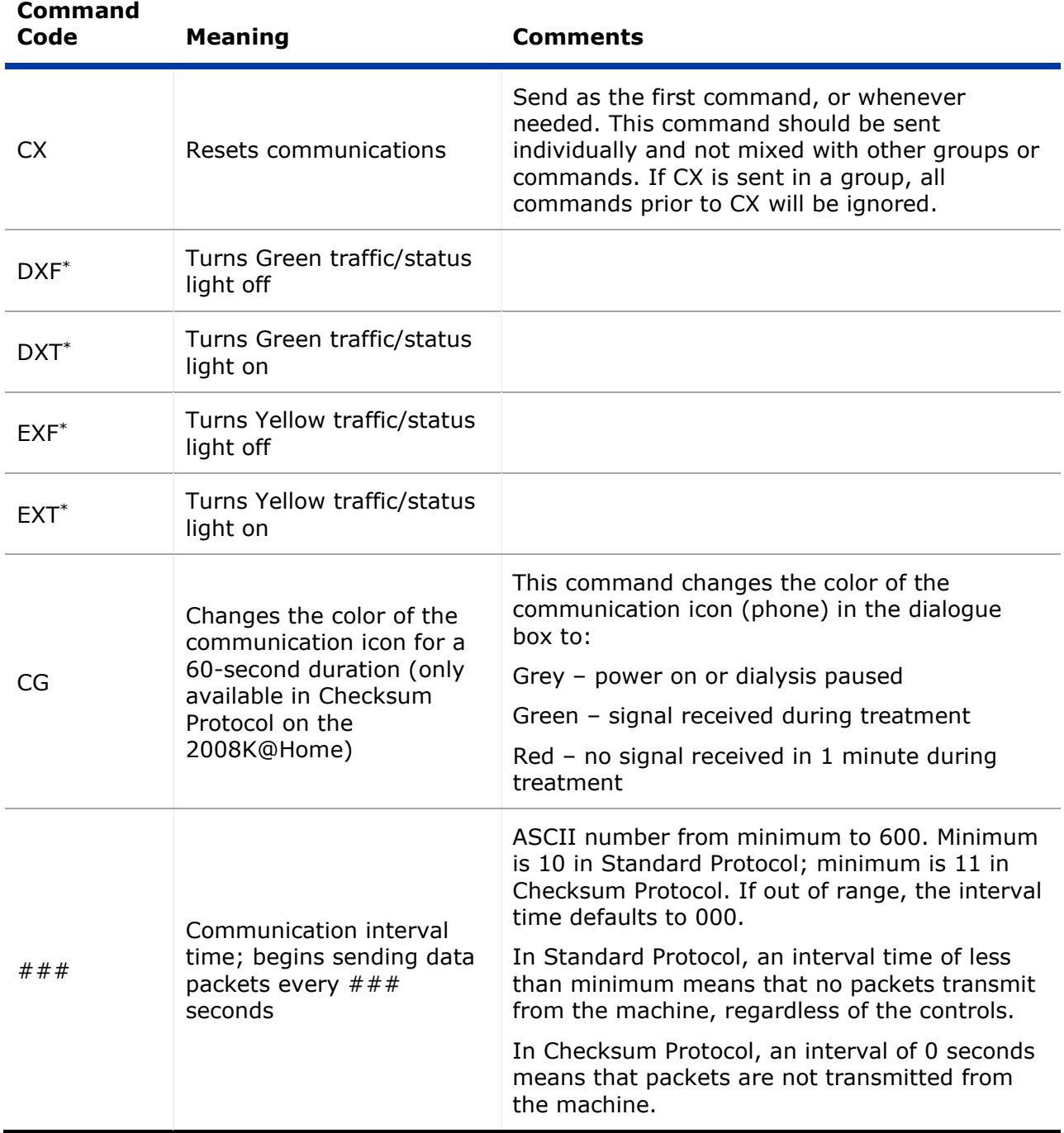

\* The traffic/status light control can only be enabled by setting an option in the machine's Service Mode. To enter Service Mode, turn on the machine and press the [Enter] key when prompted "Press CONFIRM For Service Mode". After the machine boots up in Service Mode, navigate to the Options menu and select Hardware Options. On this screen, the Beacon button controls the input for the traffic/status light. Use the [Up] and [Down] arrow keys to select FDS08 and press the [Enter] key to confirm the selection. When using the traffic/status light commands, it is recommended to turn one light off when turning the other on to avoid confusion.

## <span id="page-22-0"></span>**Appendix B – Group Codes**

### <span id="page-22-1"></span>*General Groups*

*Note:* Groups and fields are listed here in the order in which they are sent out.

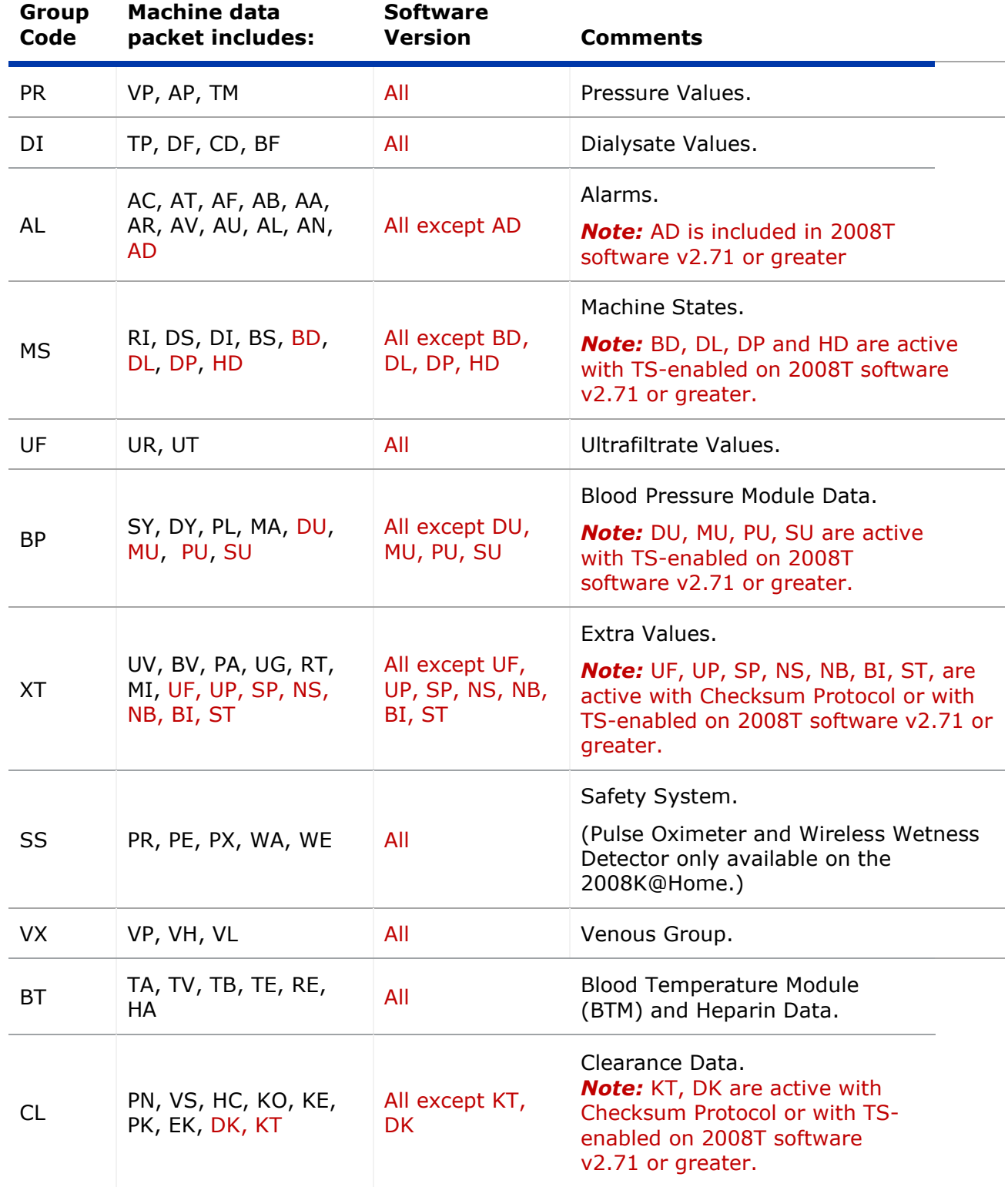

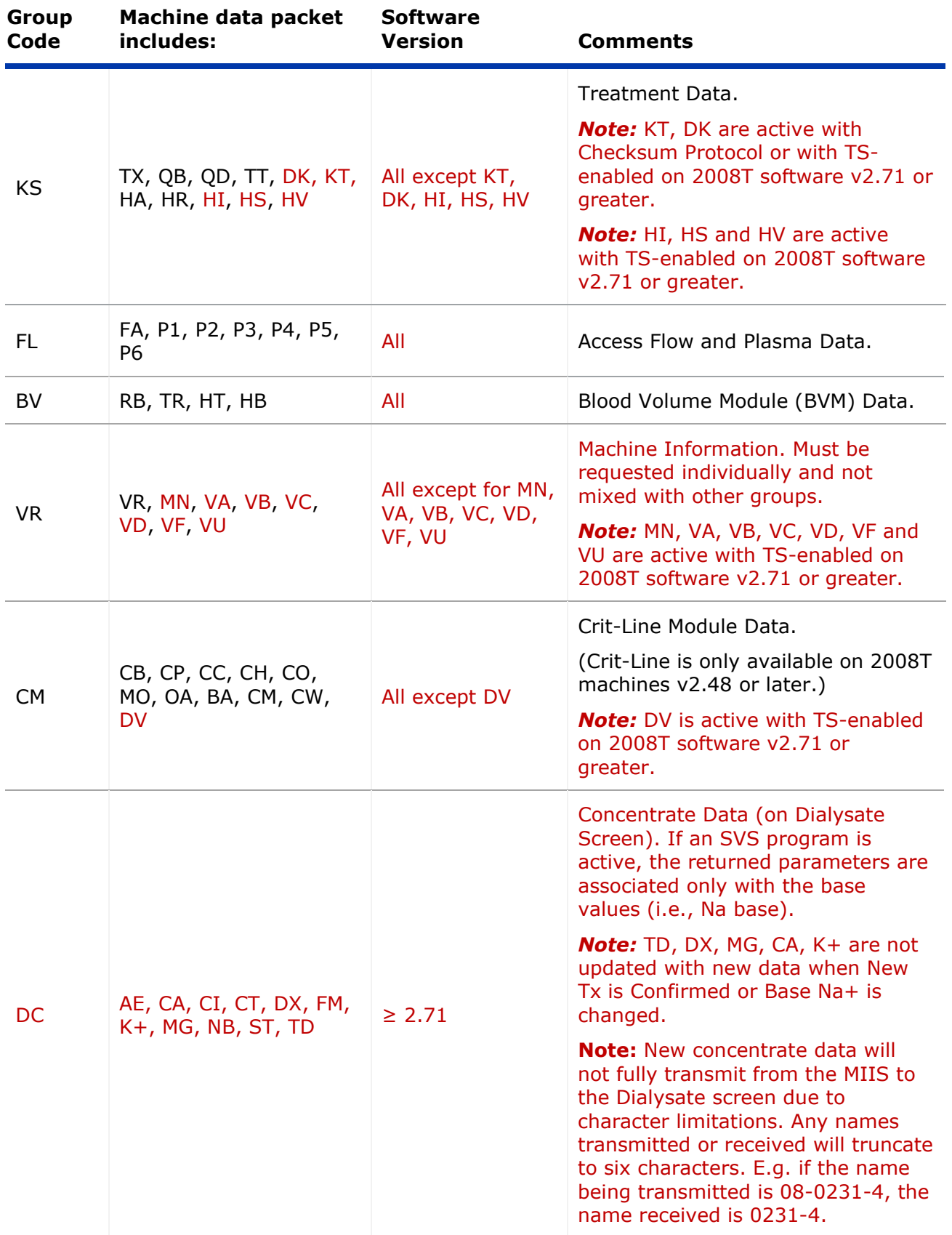

<span id="page-24-0"></span>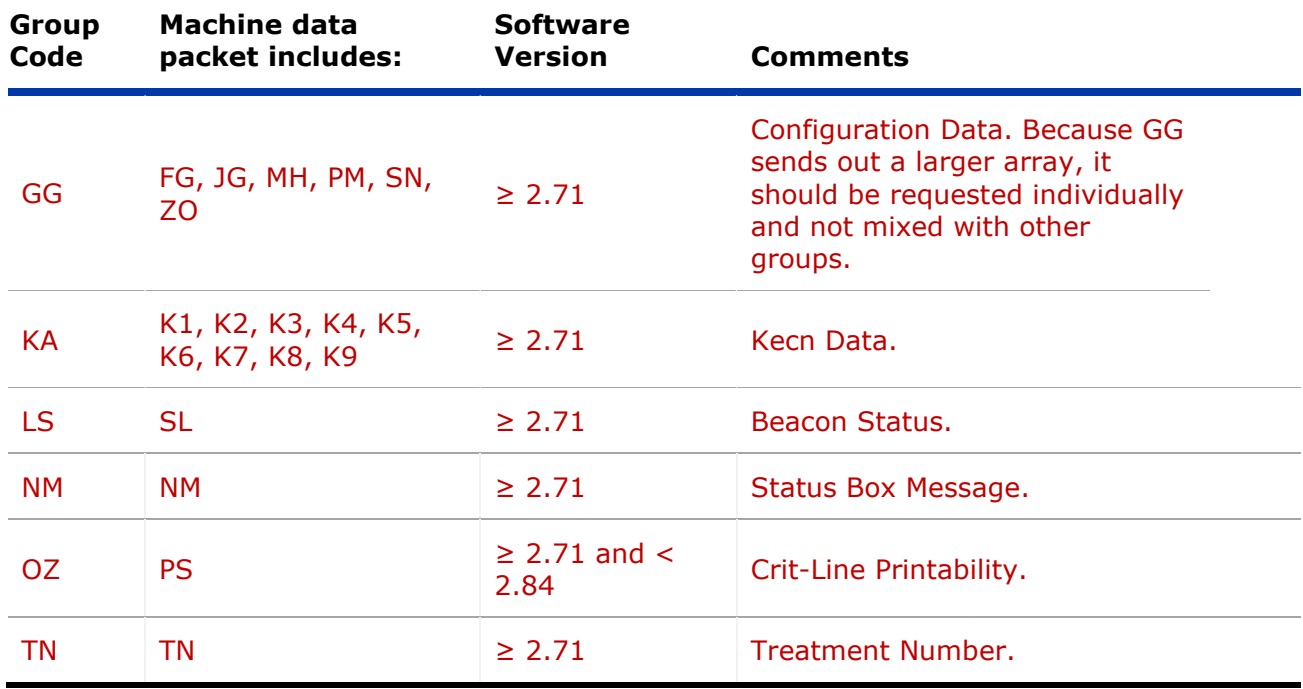

## *Special Groups*

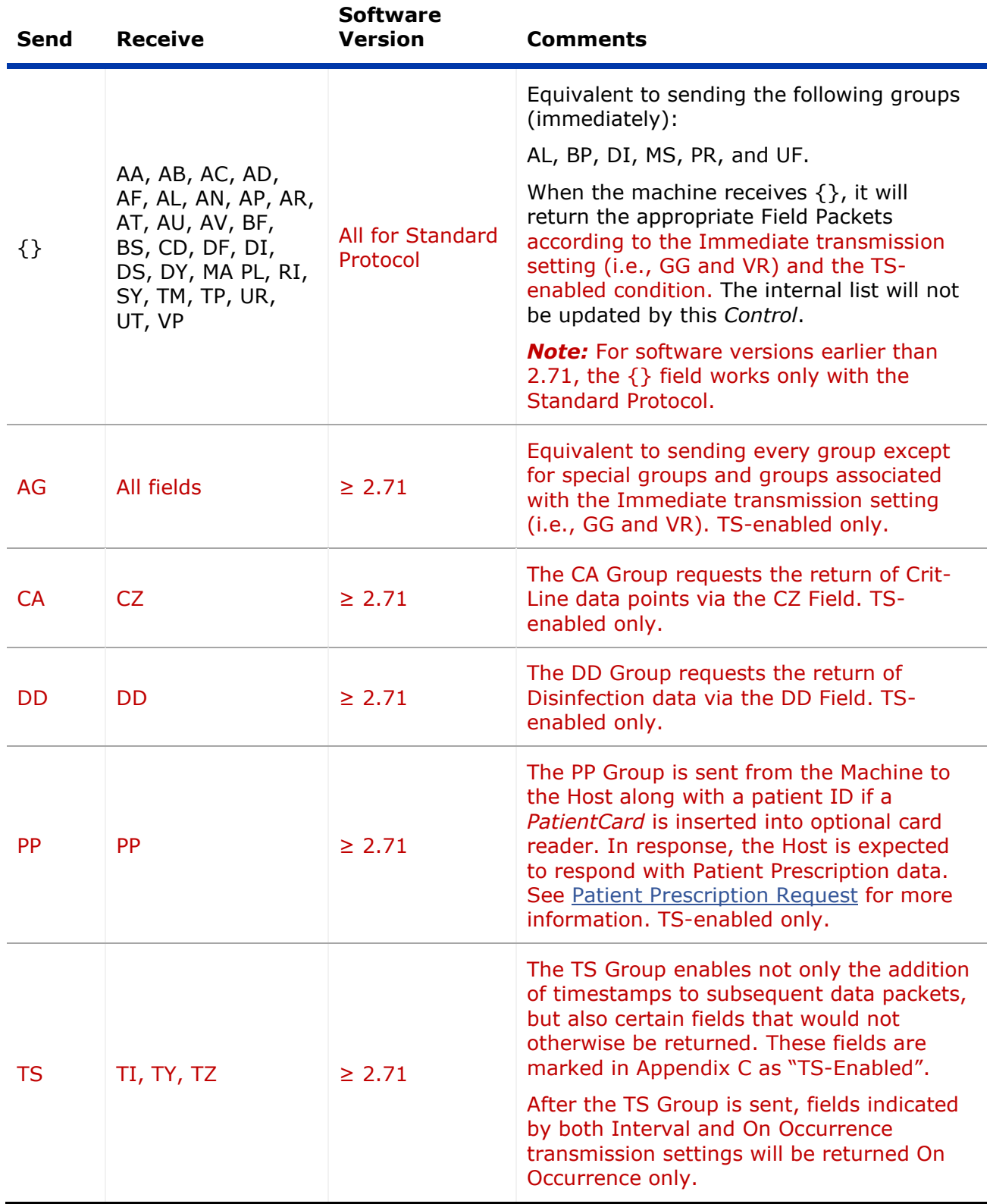

*Note:* These special groups must be requested individually and not mixed with other groups. This will allow the complete set of data to be returned.

## **Appendix C – Field Codes**

### *General Fields*

*Note:* Group Codes, and Field Codes within those Group Codes, are listed here in alphabetical order. To see codes listed in the order in which said codes are transmitted, see *Appendix B – Group Codes*.

<span id="page-27-1"></span><span id="page-27-0"></span>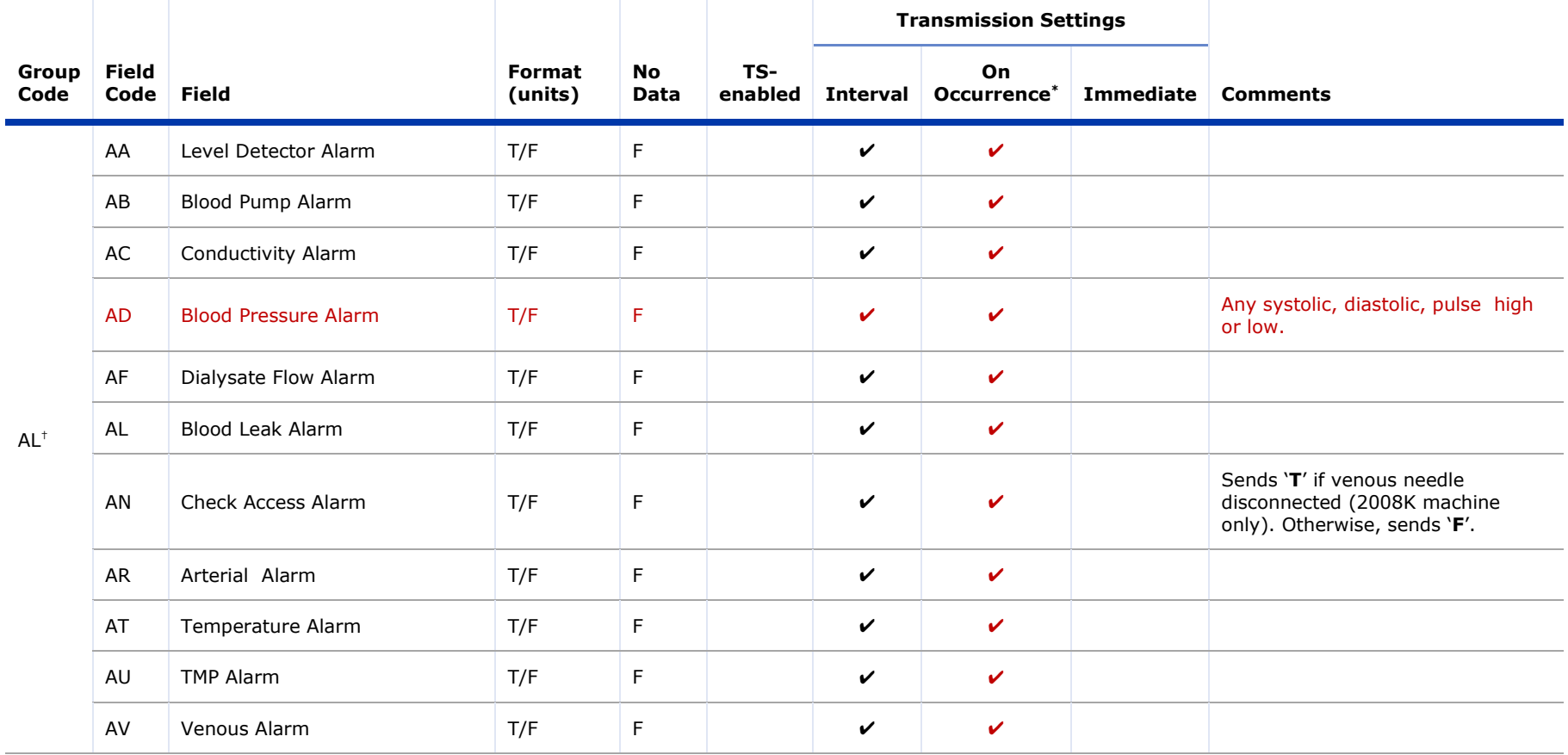

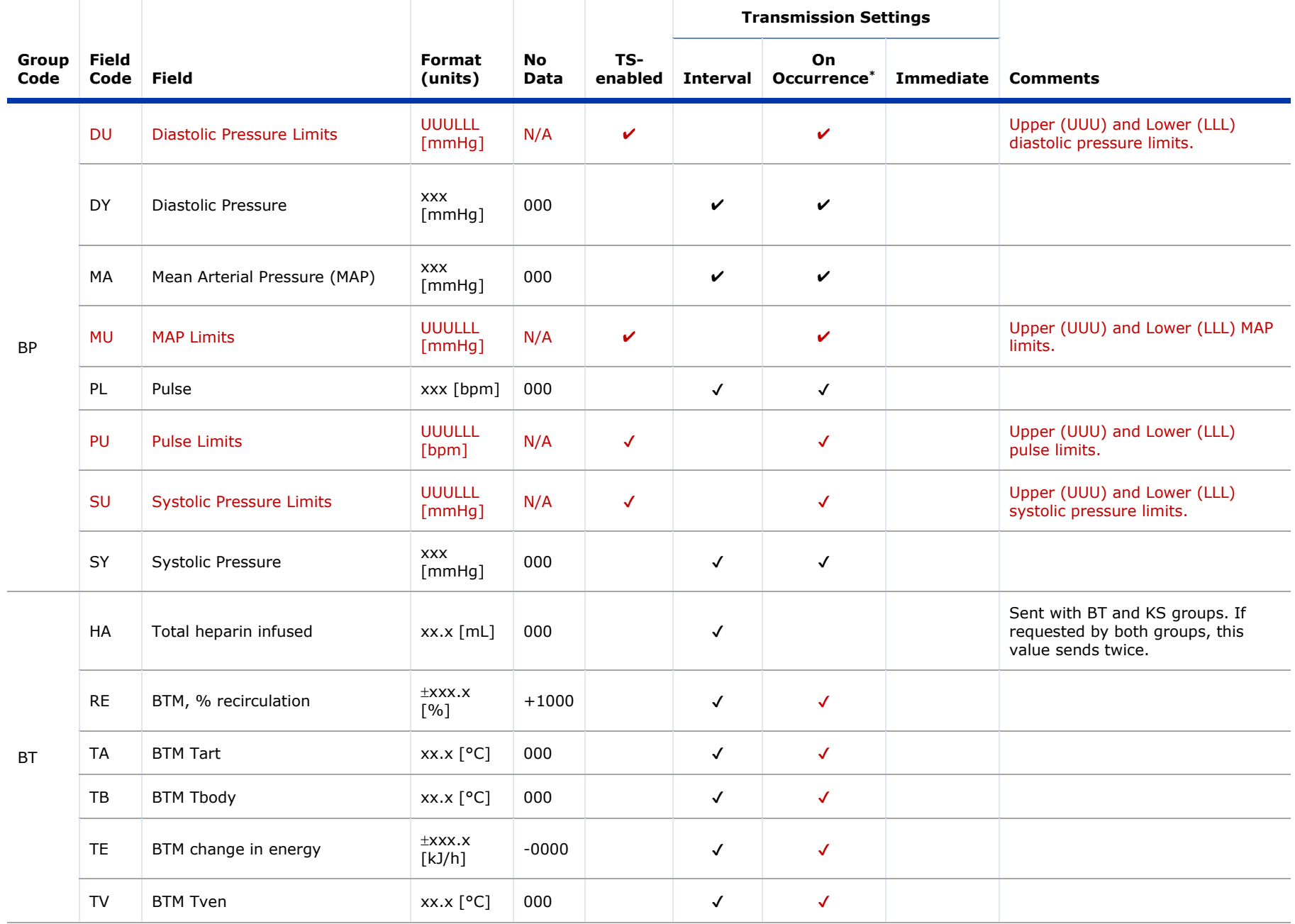

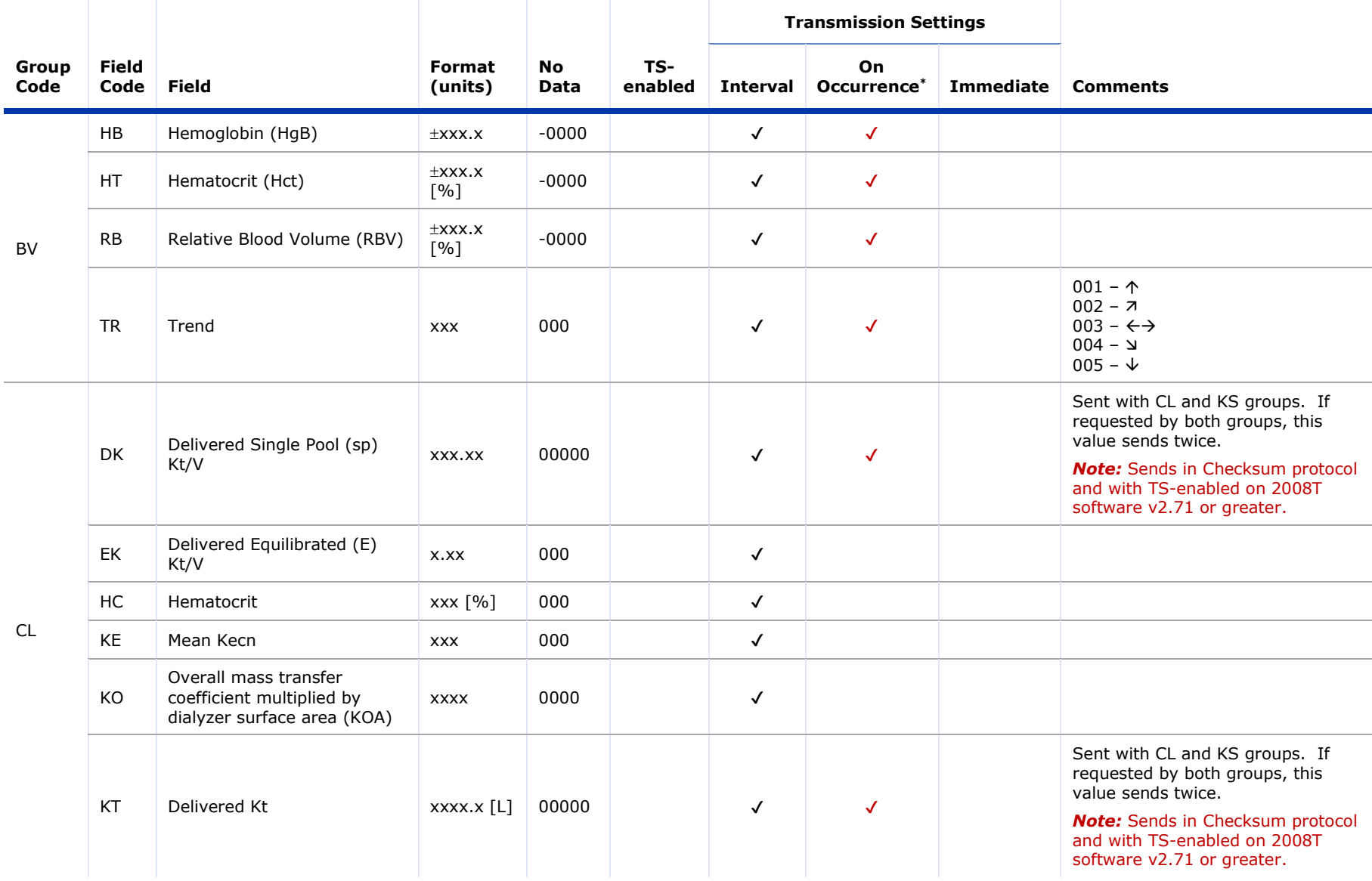

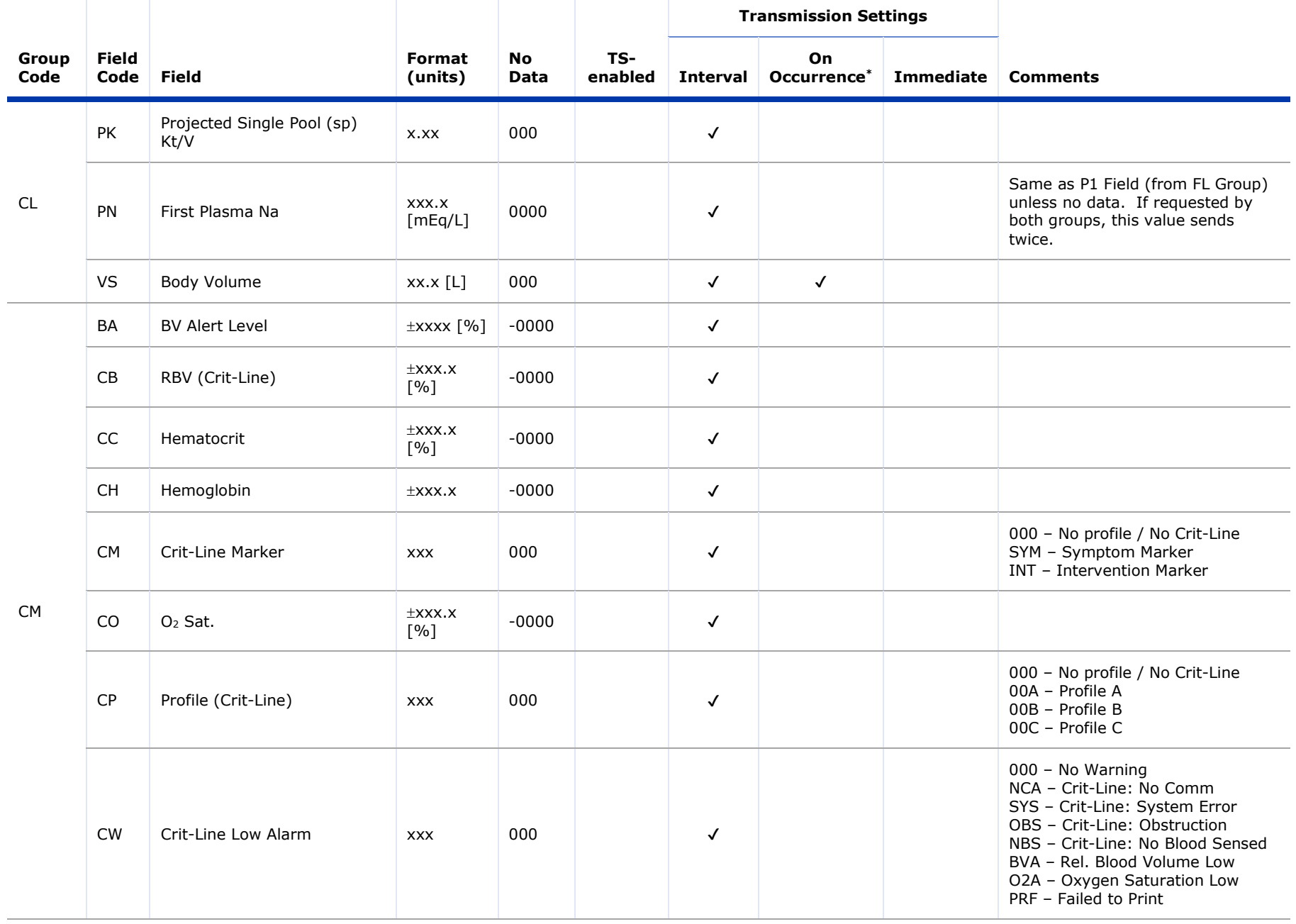

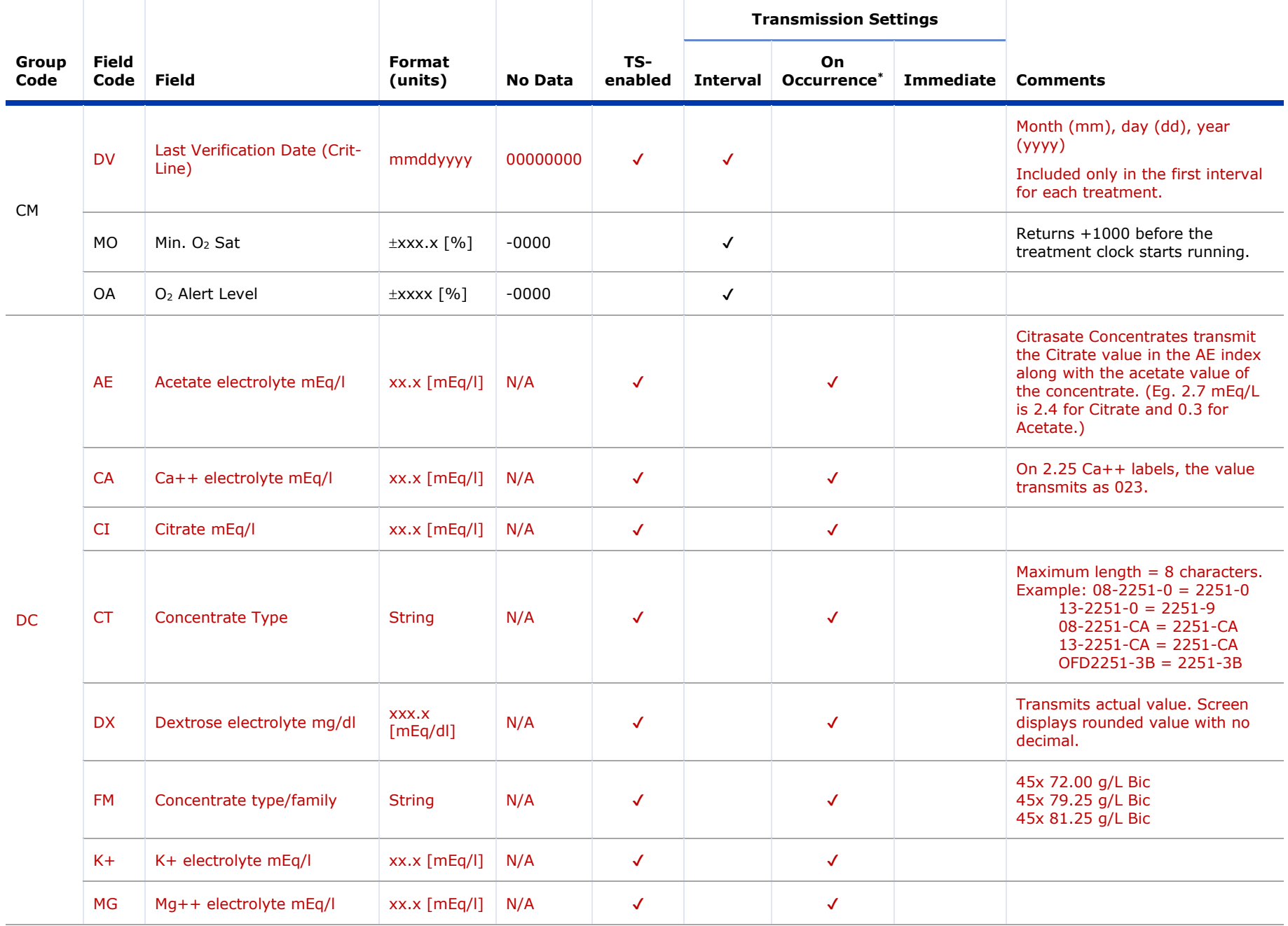

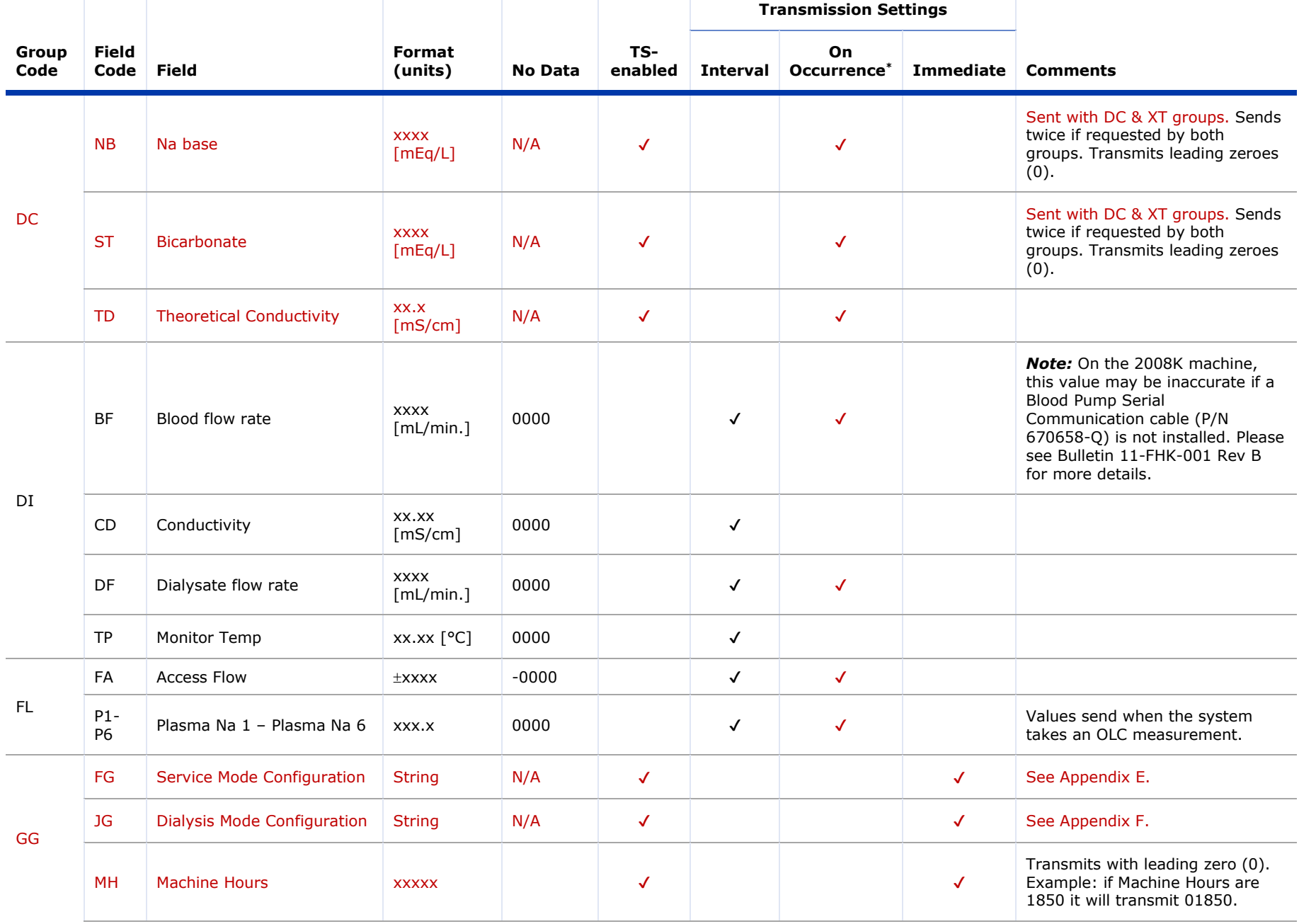

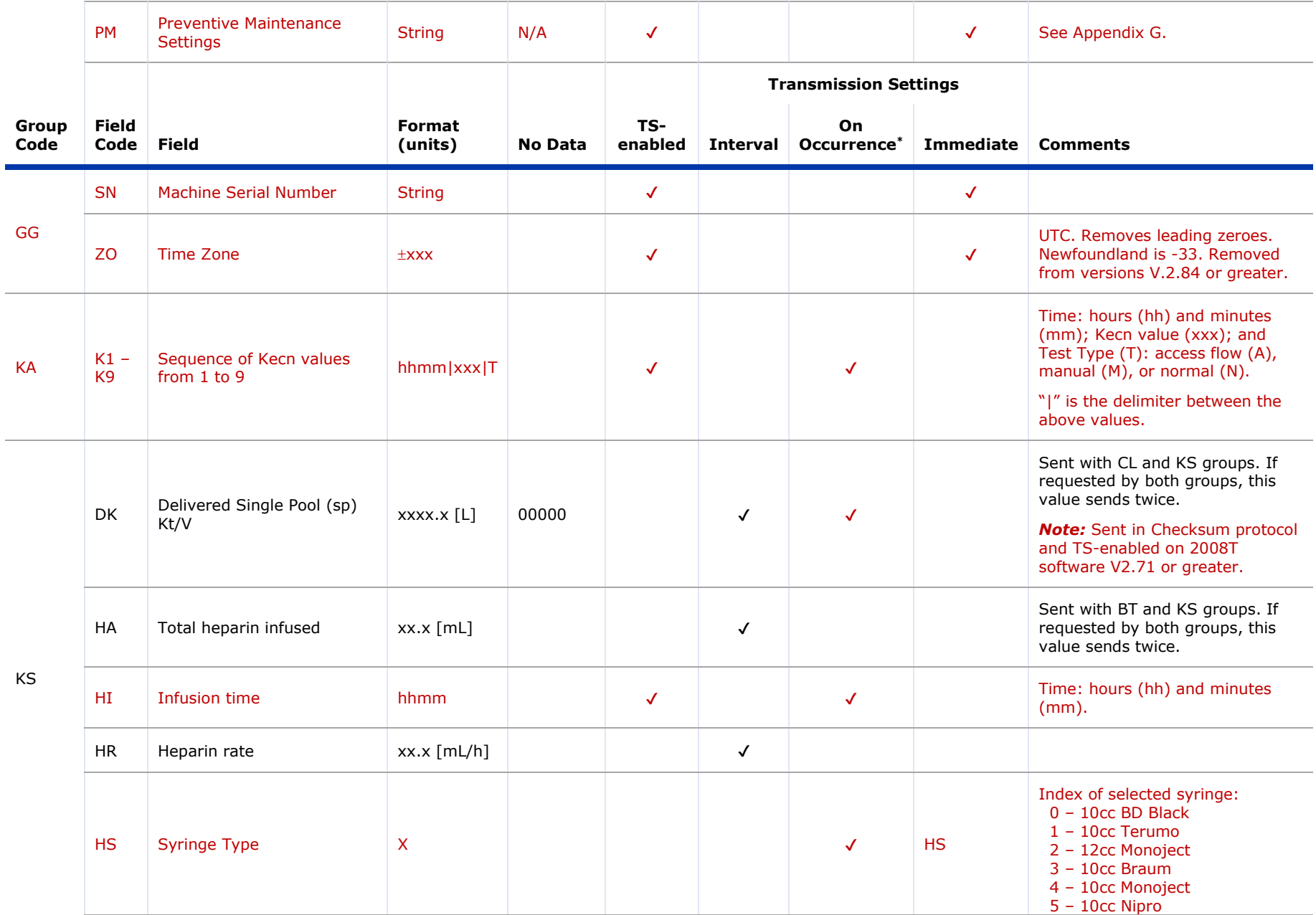

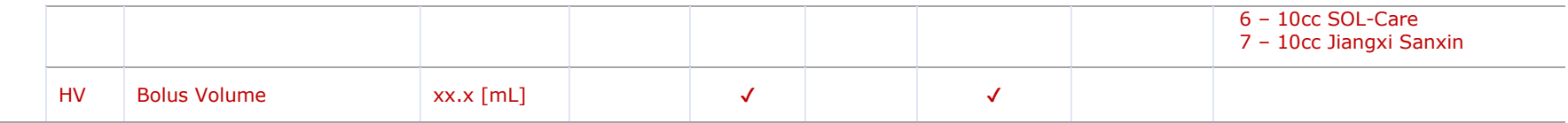

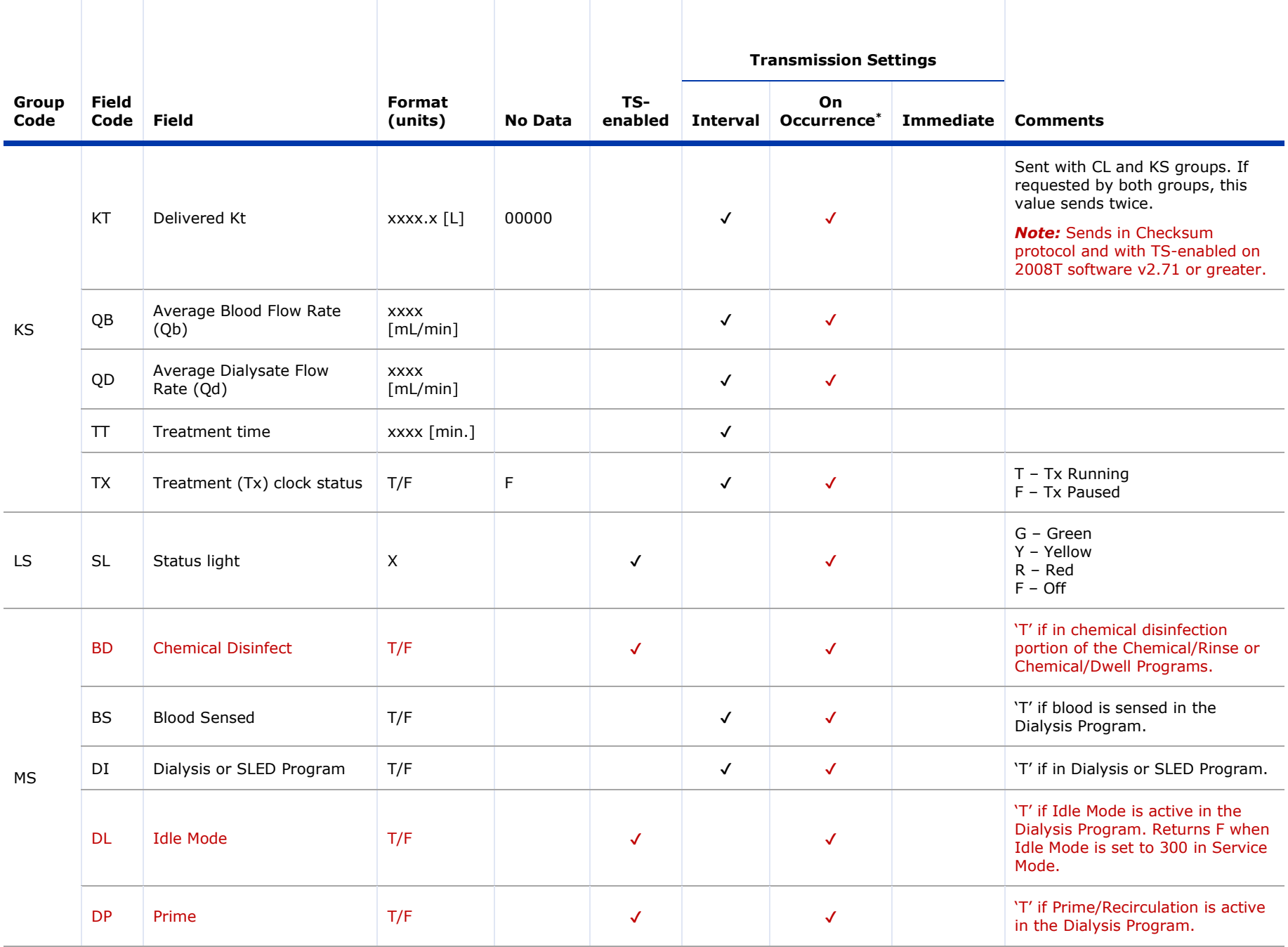

APPENDIX C – FIELD CODES

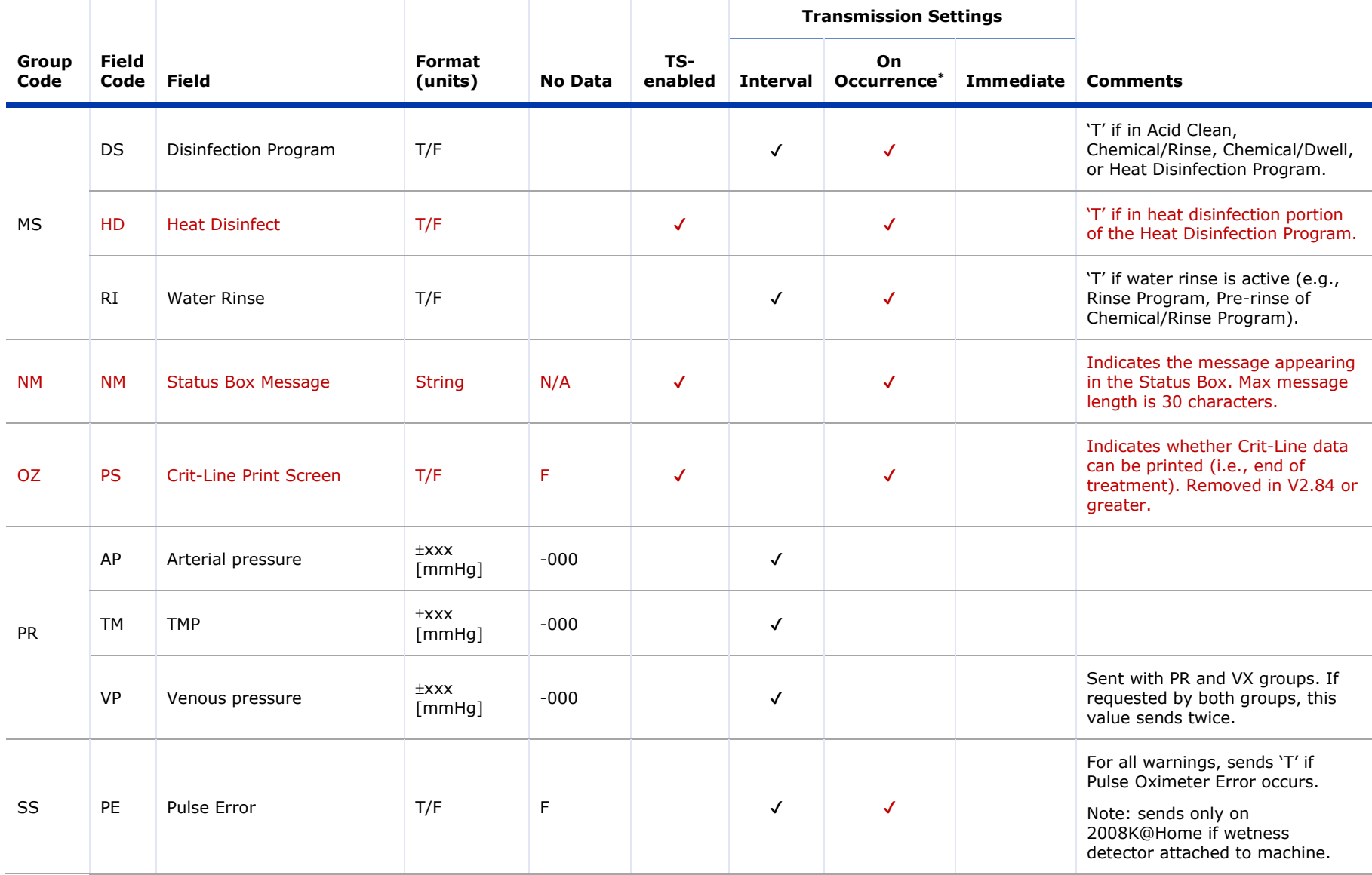

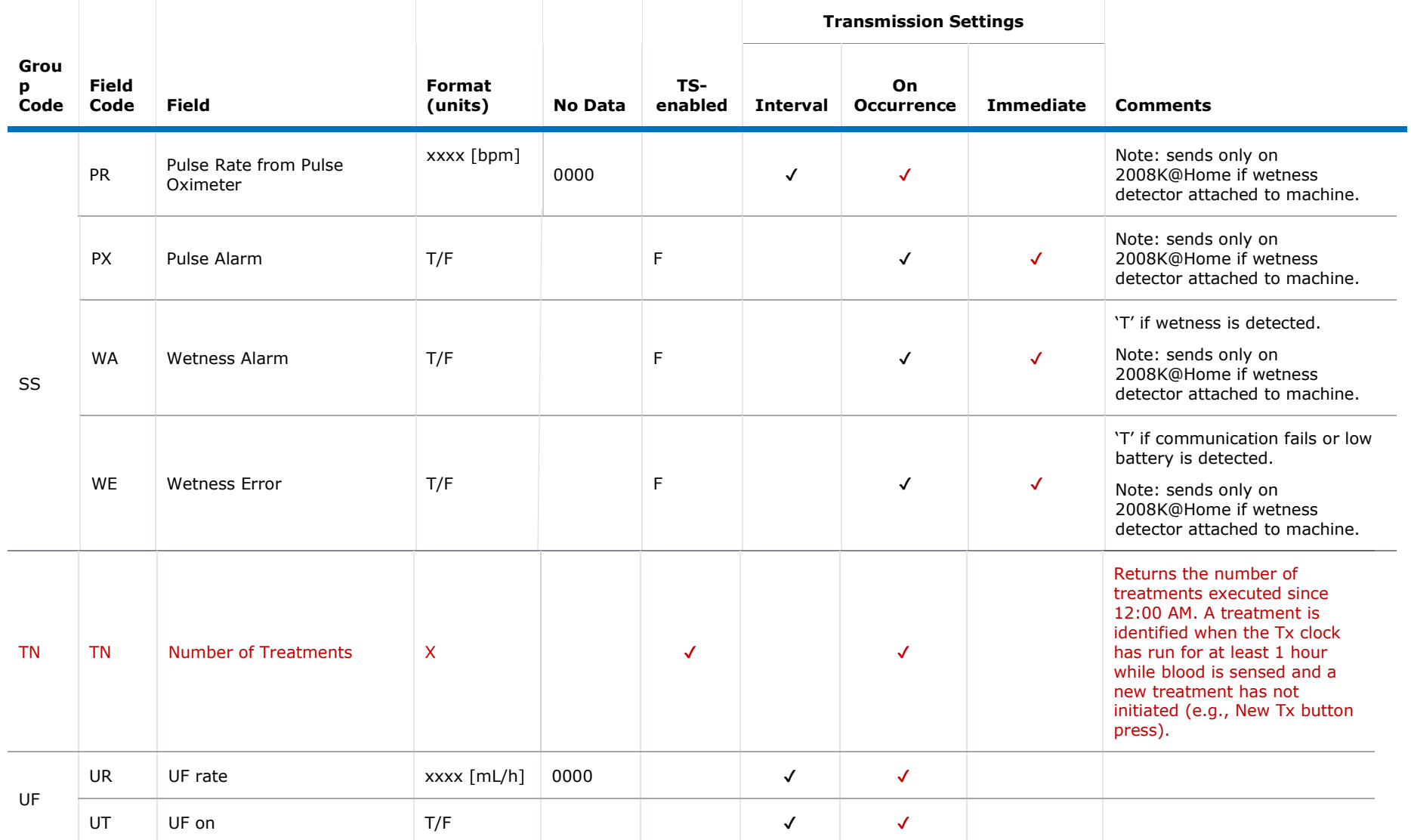

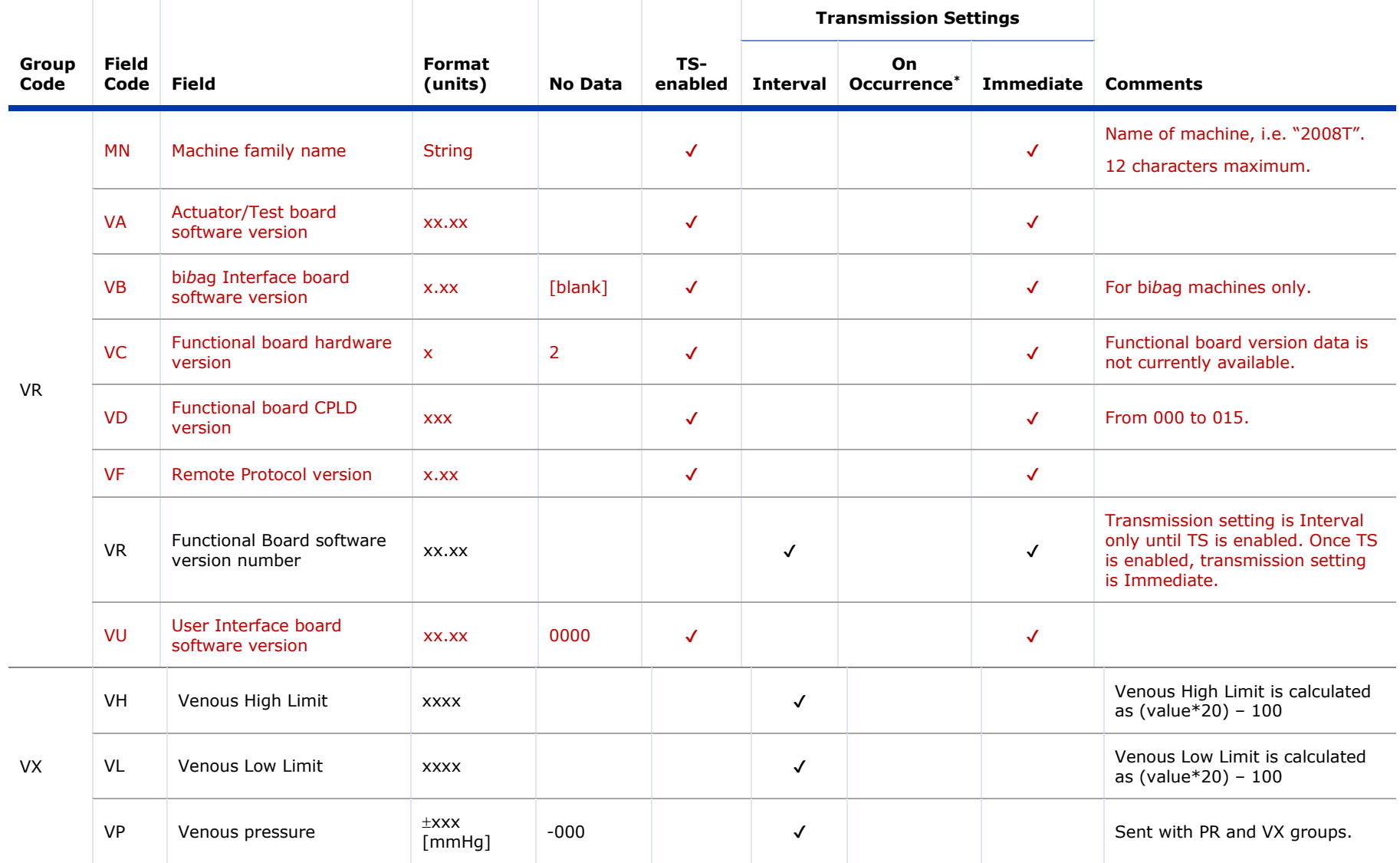

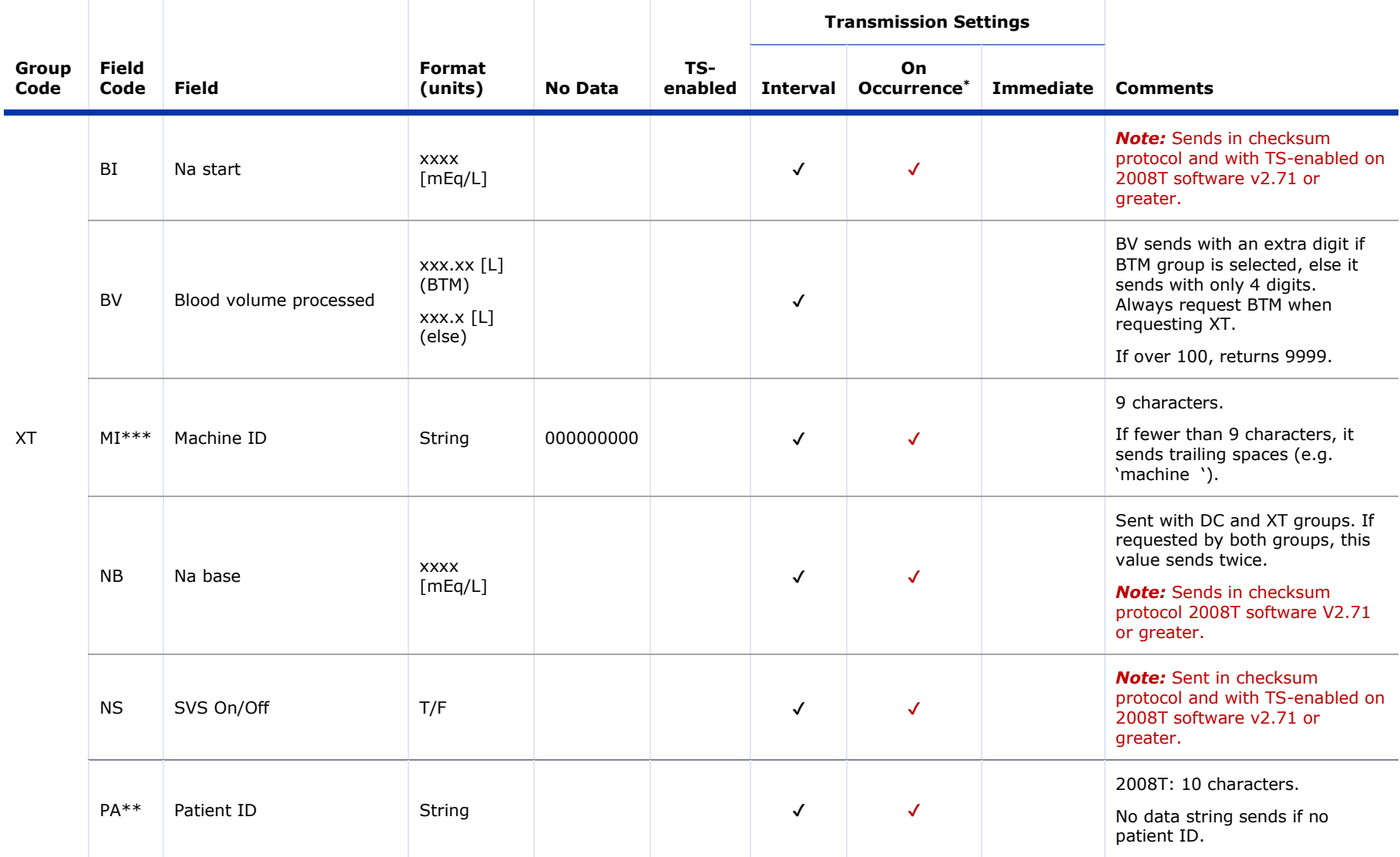

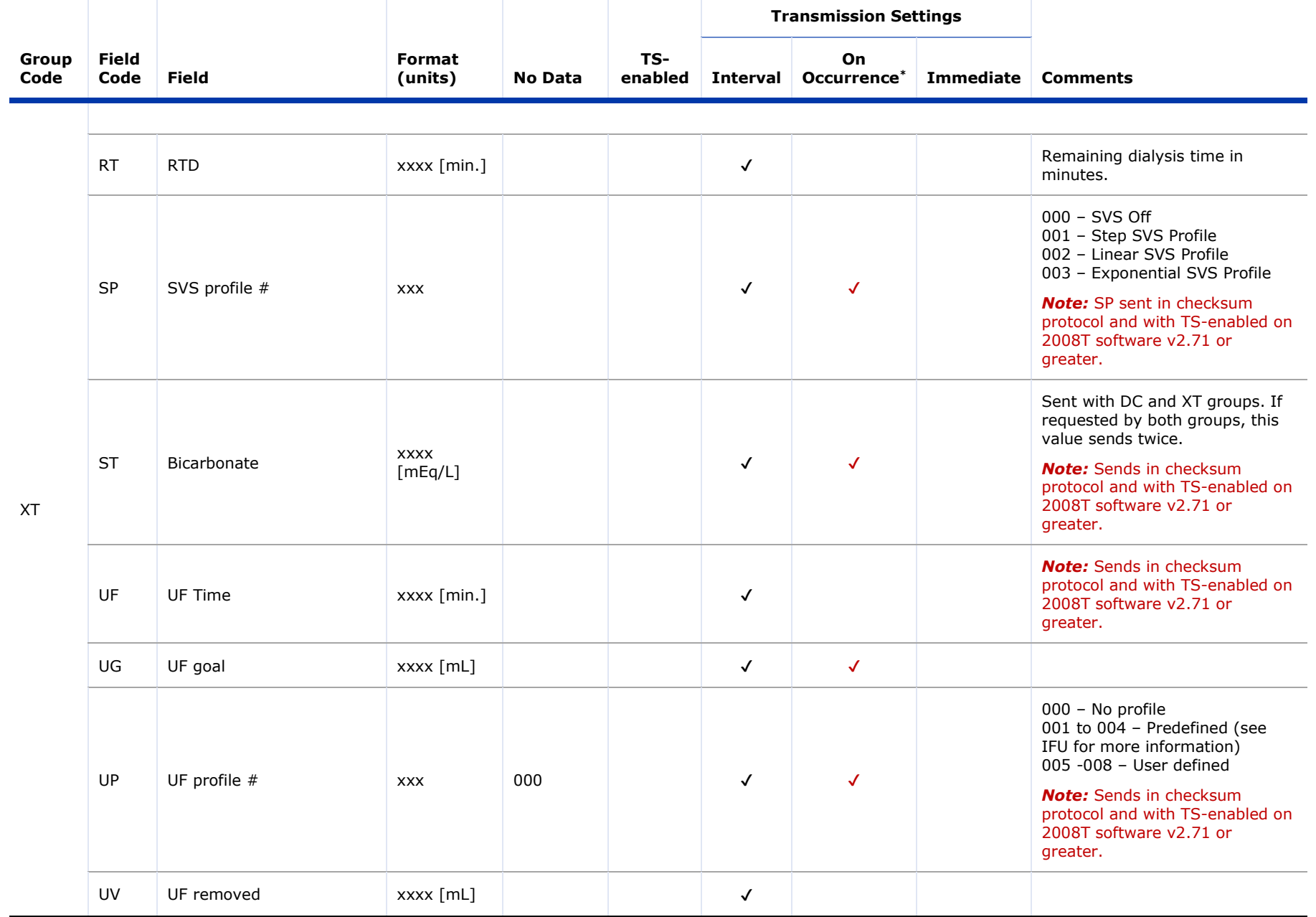

**†** Alarms are sent immediately, or in between packets. When an alarm occurs, the preceding packet will finish sending before the alarm will transmit. Initial alarms shown in the "On Occurrence" column are sent immediately (but after the current data packet, if one is being sent) in the following format for software versions 2.71 and greater:

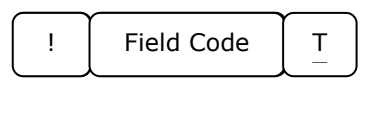

Software version 2.65 sends active alarms as:

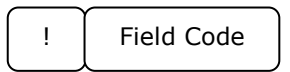

Cleared alarms are sent in the following format:

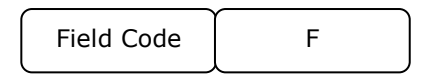

For example in software versions 2.65 or older, in the event of a Conductivity Alarm (AC), the data "!AC" will be sent at the time of the alarm and "ACT" will be sent in the subsequent data packet(s). Once the alarm is cleared, "ACF" is transmitted in the next interval data packet only, with no immediate cleared alarm notification.

In software versions 2.71, 2.72, and 2.74 in the event of a Conductivity Alarm (AC), the data "!ACT" will be sent at the time of the alarm and "ACT" will be sent in the subsequent data packet(s). Once the alarm is cleared, "ACF" is transmitted in the next interval data packet only, with no immediate cleared alarm notification.

In software versions 2.81 or greater, using the example of the Conductivity Alarm (AC), the data "!ACT" will be sent at the time of the alarm with "ACT" included in the next interval data packet(s). Once the alarm is cleared, the data "ACF" will be sent at the time the alarm is cleared, or immediately, with "ACF" also included in the next interval data packet(s).

In summary, AL-related fields transmit the cleared alarm (e.g. "ACF") either Immediately or Interval, depending on the software version:

- Versions 2.65 through 2.74 sends the cleared alarm on Interval
- Version 2.81 sends the cleared alarm Immediately

*Note:* Do not use TS-enabled if "On Occurrence" Alarm states are used in data management systems such as EMR patient records, real-time patient monitoring, or research purposes. This feature is still in development.

**\*** Fields shown in the "On Occurrence" column, and not indicated as TS-enabled, display '0'-filled data until new and valid data values are available, unless otherwise stated in the table. For example, if the 'BP' group data is requested by the Host but the Blood Pressure Module data is not available, the machine should return the field data 'SY000,DY000,PL000,MA000'.

Items designated by the "On Occurrence" column are sent when its value changes. A maximum of 1 value per field code per minute is sent out. It may take up to one minute to send the first value out. The following format is used:

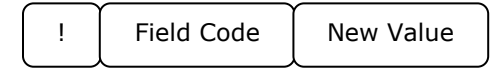

To enable "On Occurrence", send Group Code **TS**. If TS is enabled, data is sent out "on occurrence", which means the data is sent out at the end of the minute in which the alarm occurs, except if the data is from Group Code AL. After TS is sent, TS-enable is turned on. When in a TS-enabled state, the fields indicated by both the Interval and On Occurrence transmission settings are returned On Occurrence only. If Data is sent "on occurrence", the data is not sent out "on interval" except if the data is from Group Code AL. On Occurrence and TS commands are only available on 2008T software versions 2.71 or greater.

After the TS is sent, all On Occurrence fields (except for AL-related fields) are sent to baseline the values. These baseline values are sent in one-minute intervals. Afterwards, if the value has changed, the field is transmitted in the next minute's transmission. If TS is not enabled and the data is interval data as designated by the "Interval" column, these fields are sent only at the specified Interval.

"Immediate" Data is only sent once upon request. Immediate data is only sent for Group Codes **GG**, **VR**, **CA**.

\*\* Patient ID is set by navigating to the Test & Options screen. Select the "Patient ID" button and enter the characters with the keyboard. Press [Enter] to confirm the entered Patient ID.

\*\*\* Machine ID is set by entering Service Mode. Navigate to the Options page and select Comm Options. Select the "Machine Name" button and use the keyboard to enter the Machine ID. Press [Enter] to confirm the entered Machine ID.

*Note:* Formats indicated by this table are meant as placeholders. "x"s are replaced by the characters of the Field Values. Positive signs (+) and negative signs (-) are included in the sent data in the implied position shown. Decimal places (.) are implied and will not appear in the data packet. If the data is out of range, the machine will return all 9's (e.g., if the format indicates "xx.x" but the value is 103.5, the returned value is 999).

Not all field codes may be returned on all the machines. Group data sent from the Crit-Line module (CM) is only available on the 2008T machine, v2.48 or later.

Host software should be written to expect new future Field Codes.

The transmission behavior of various fields may be different between Remote Protocol versions (retrievable via the VF field of the VR group). Take care to check Host software compatibility with these changes.

## *Special Fields*

<span id="page-43-0"></span>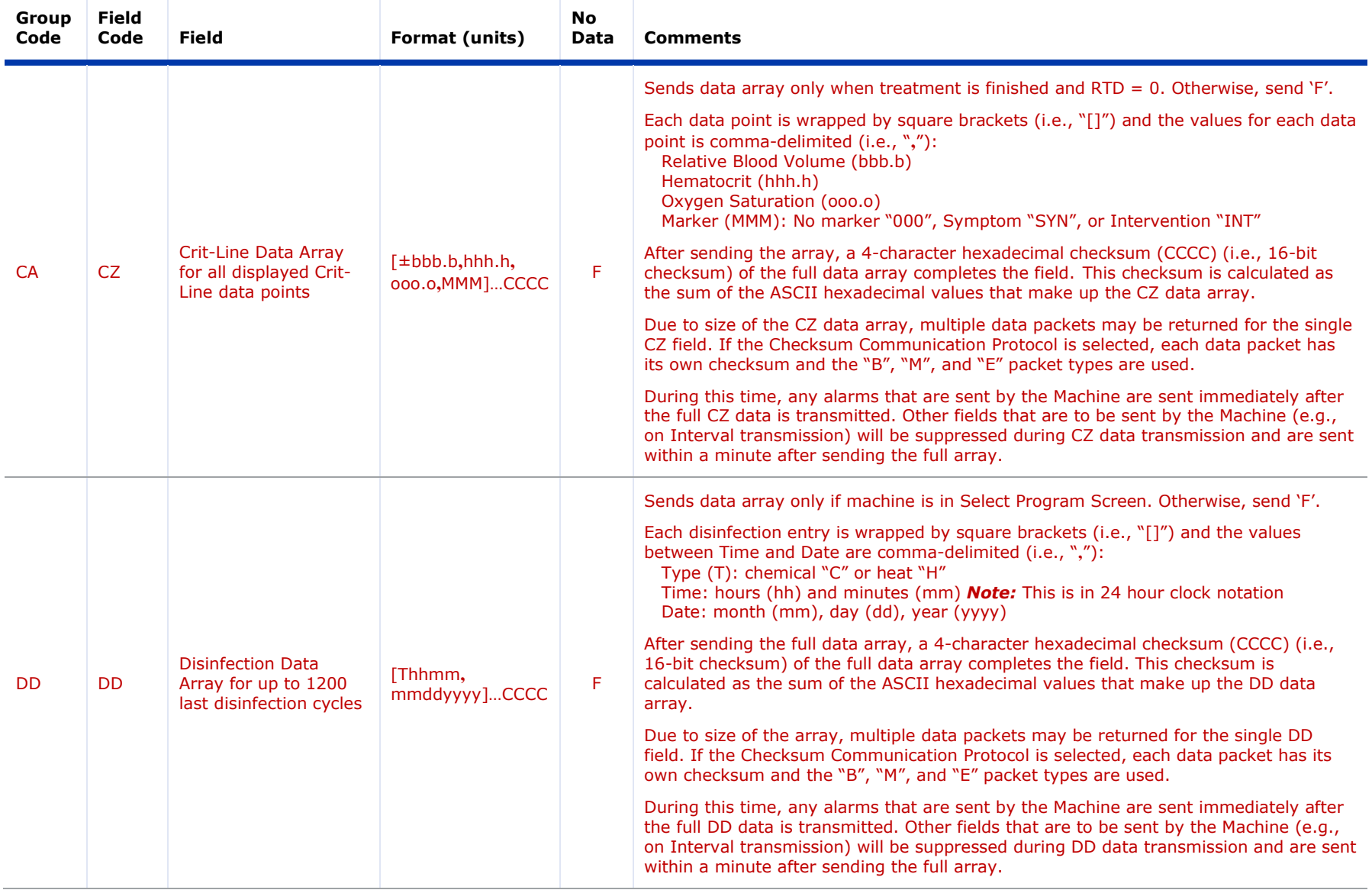

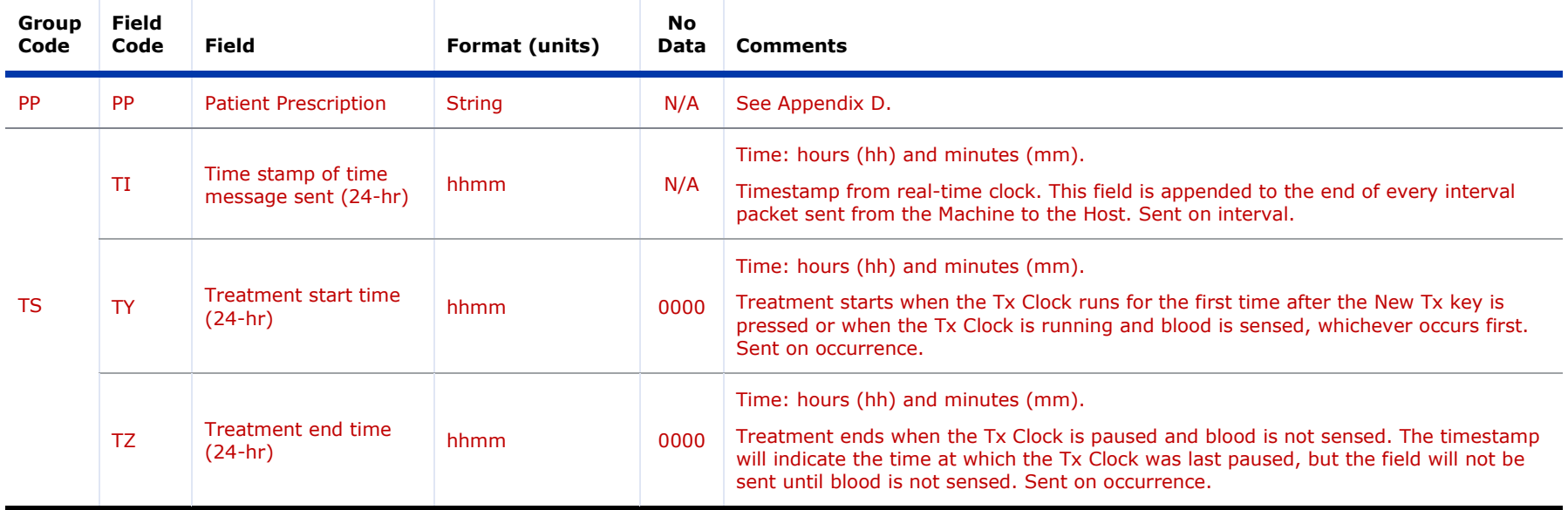

Except for the TS Group, each special field is sent back immediately and only once.

## **Appendix D – Patient Prescription (Field Control Code PP)**

The Patient Prescription Control and Field serve to load the machine with patient prescription parameters. To do so, the machine sends a request for the patient prescription by sending Group Code PP and the corresponding patient ID as defined by the *PatientCard* inserted in the machine's card reader. The host is expected to supply the patient prescription information to the machine.

### *Patient Prescription Request*

To request patient prescription information, the machine sends a request to the host in the form of a PP Control only when a PatientCard is inserted into the machine's card reader. This Control must be accompanied by a Patient ID argument that can be up to 10 characters long.

<span id="page-45-0"></span>Below are some examples of valid patient prescription requests:

```
Example 1: PPJOE_MOT
```
0x50 0x4A 0x4F 0x45 0x5F 0x4D 0x4F 0x54

```
Situation: Patient ID = "JOE MOT"
Result: Requests patient prescription for the patient with the ID "JOE MOT".
```
<span id="page-45-1"></span>*Example 2:* PPfressy4040

0x50 0x66 0x72 0x65 0x73 0x79 0x34 0x30 0x34 0x30

*Situation:* Patient ID = "fressy4040" *Result:* Requests patient prescription for the patient with the ID "fressy4040".

### *Patient Prescription Download (Field Code PP)*

<span id="page-45-2"></span>In response to a request for a patient's prescription, the Host is expected to respond with one or more prescription parameters for the machine to import. The returned patient prescription follows the following format:

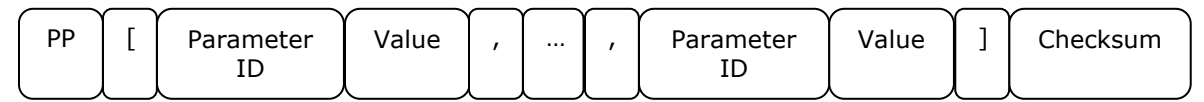

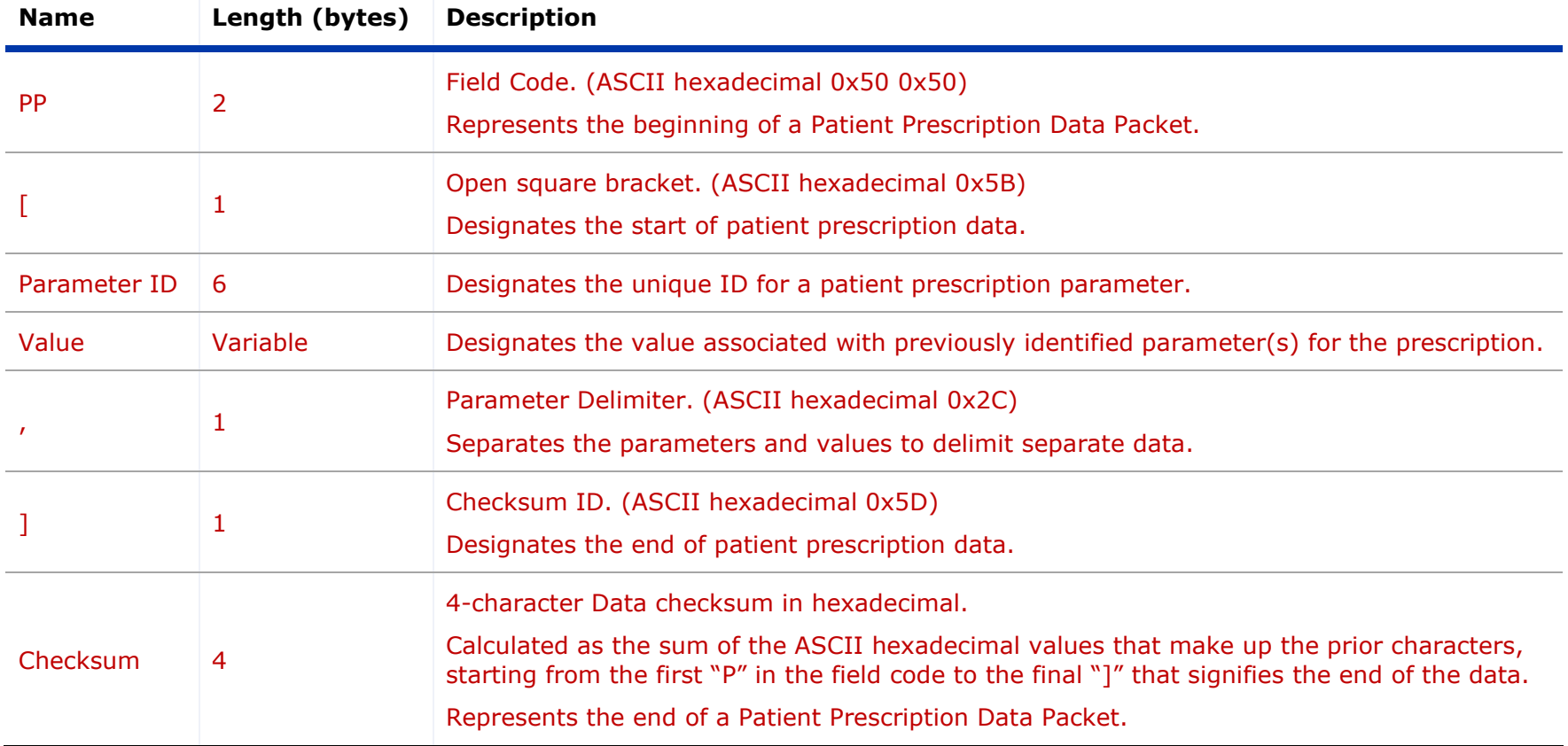

*Note:* The sequence number of the Field response should match the sequence number of the Control request.

## *Patient Prescription Parameters (Group/Field Code PP)*

<span id="page-47-0"></span>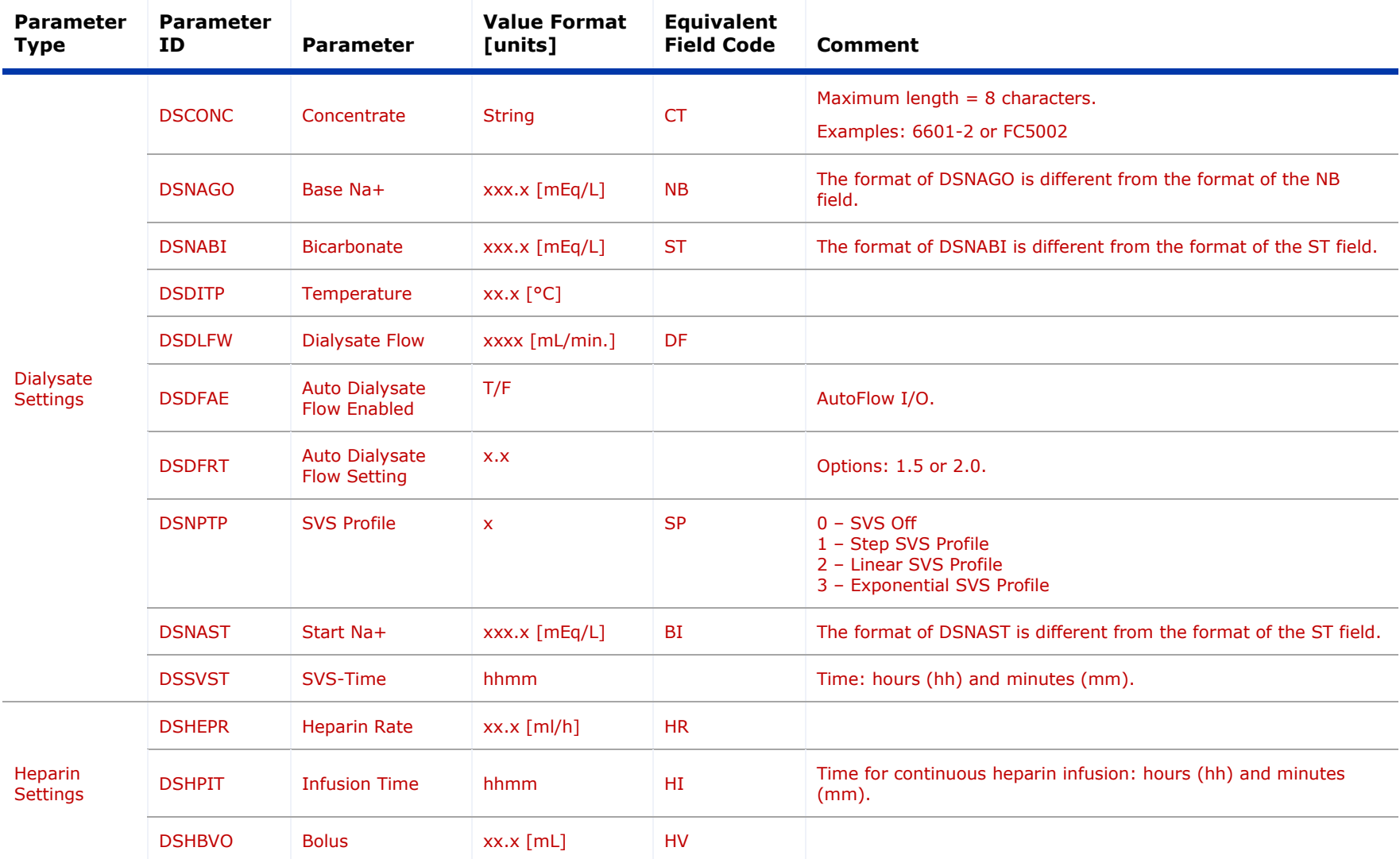

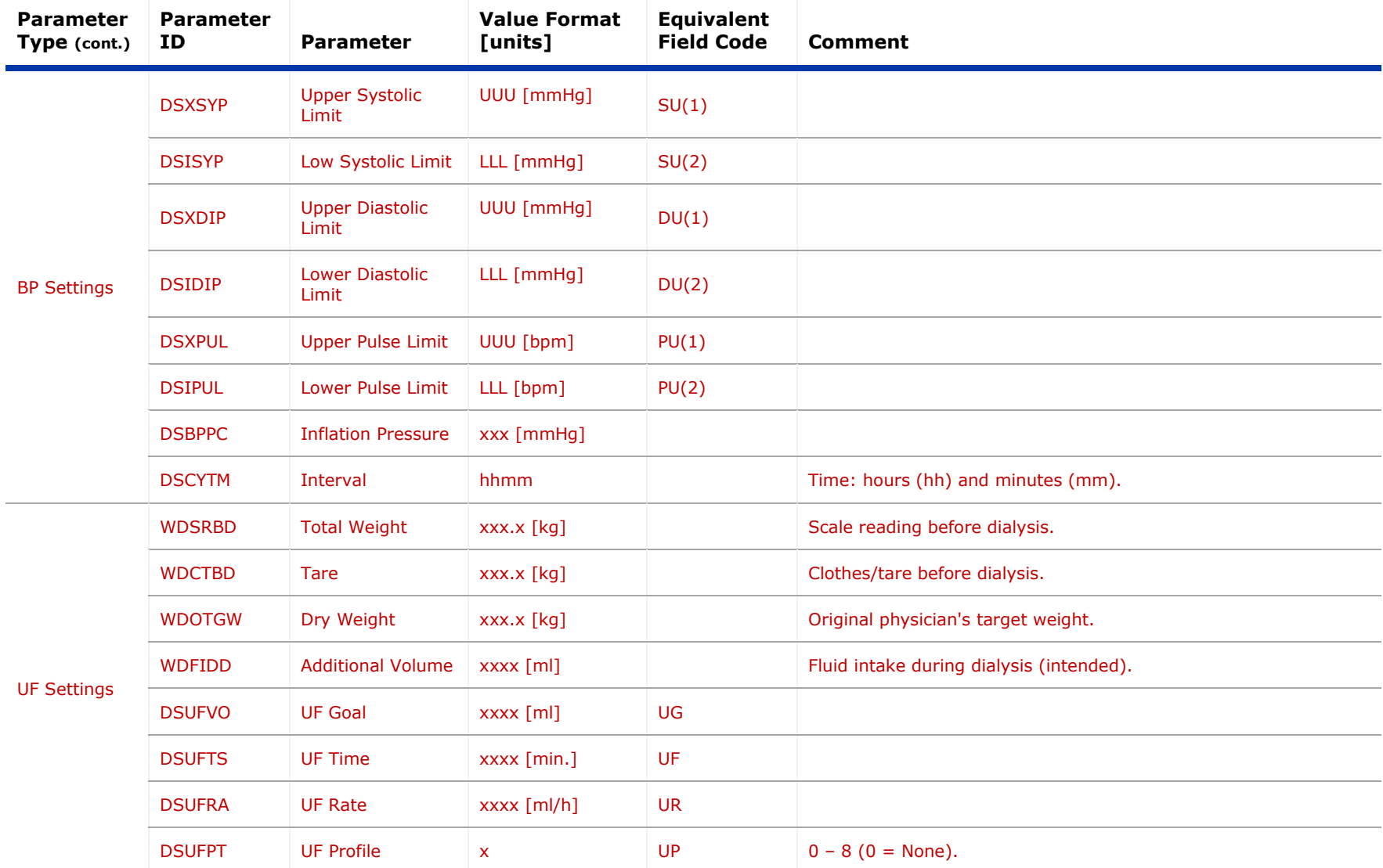

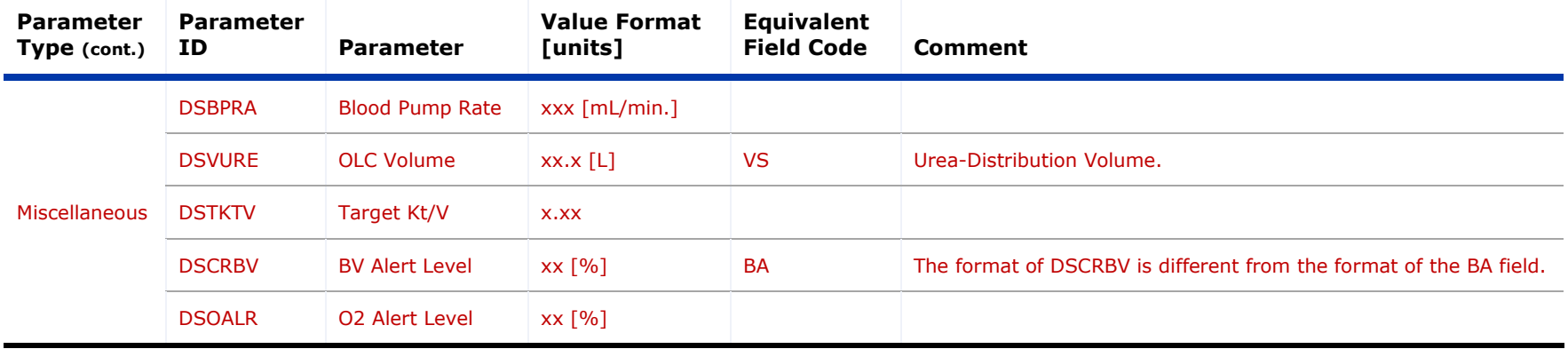

*Note:* Any parameters with "x" formats will truncate any leading zeros. (e.g., a Base Na+ of 56.3 mEq/l will be returned as "563" instead of "0563").

## **Appendix E – Service Mode Parameters**

The FG Field Code provides information about the Service Mode configuration of the machine. The data associated with the fields is organized in a pre-determined order. Each parameter is sub-delimited by a caret symbol (i.e., "^", ASCII hexadecimal 0x5E).

### *Service Mode Parameters (Group Code GG, Field Code FG)*

<span id="page-50-1"></span><span id="page-50-0"></span>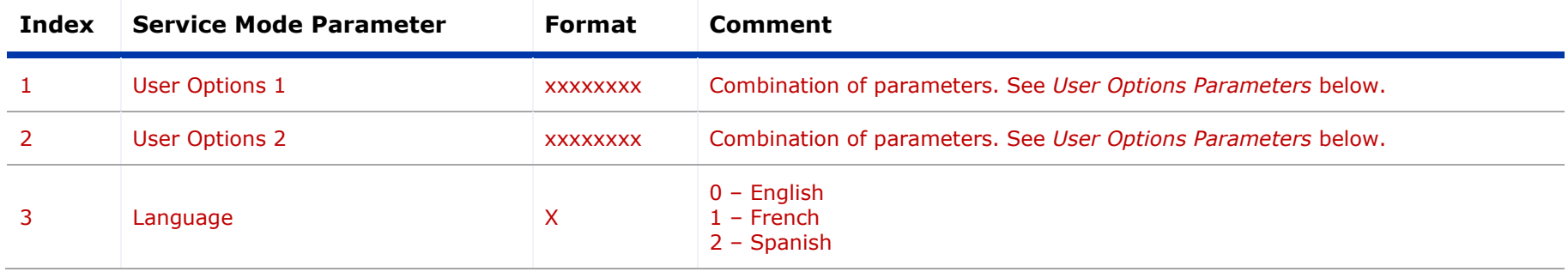

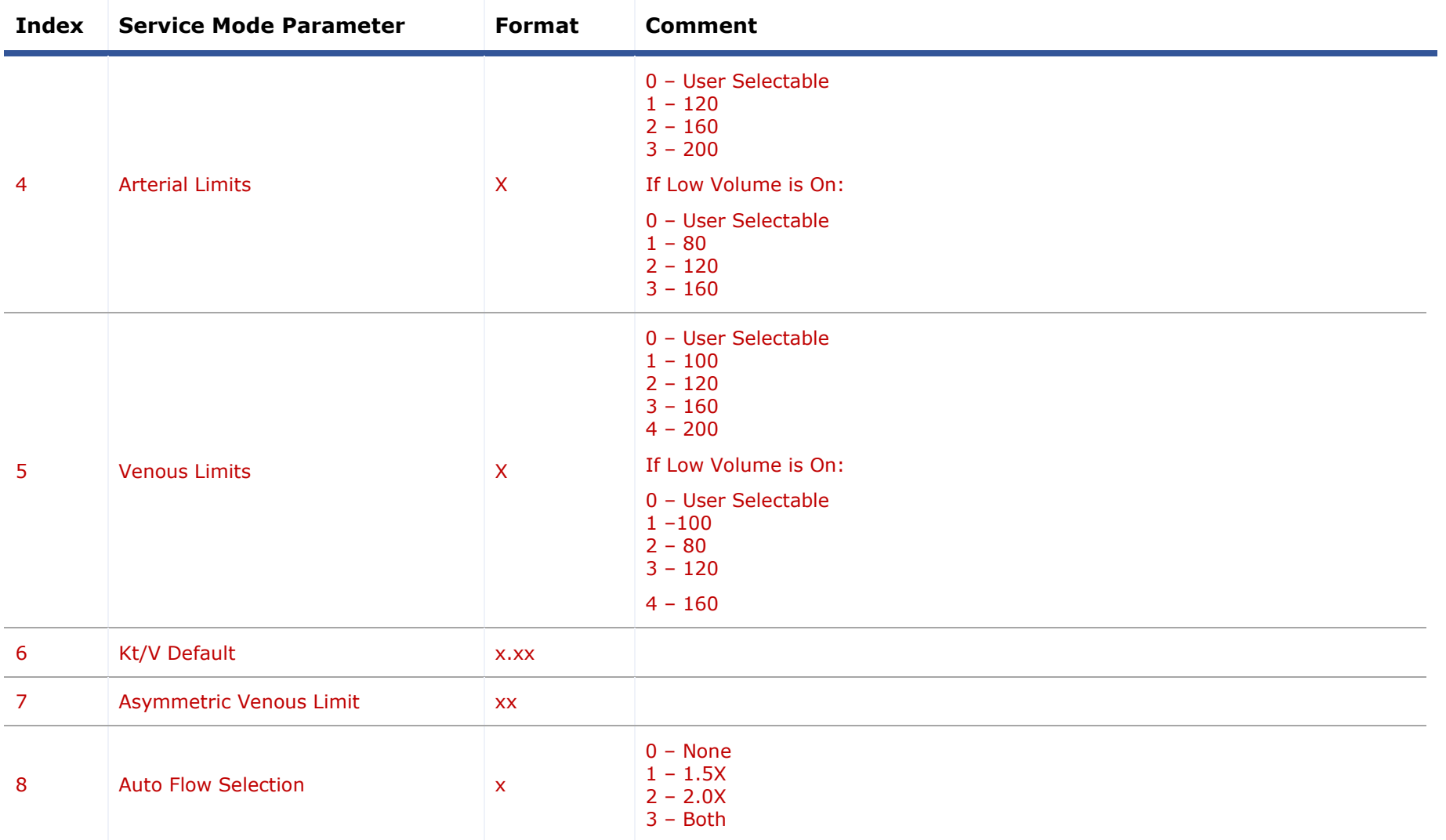

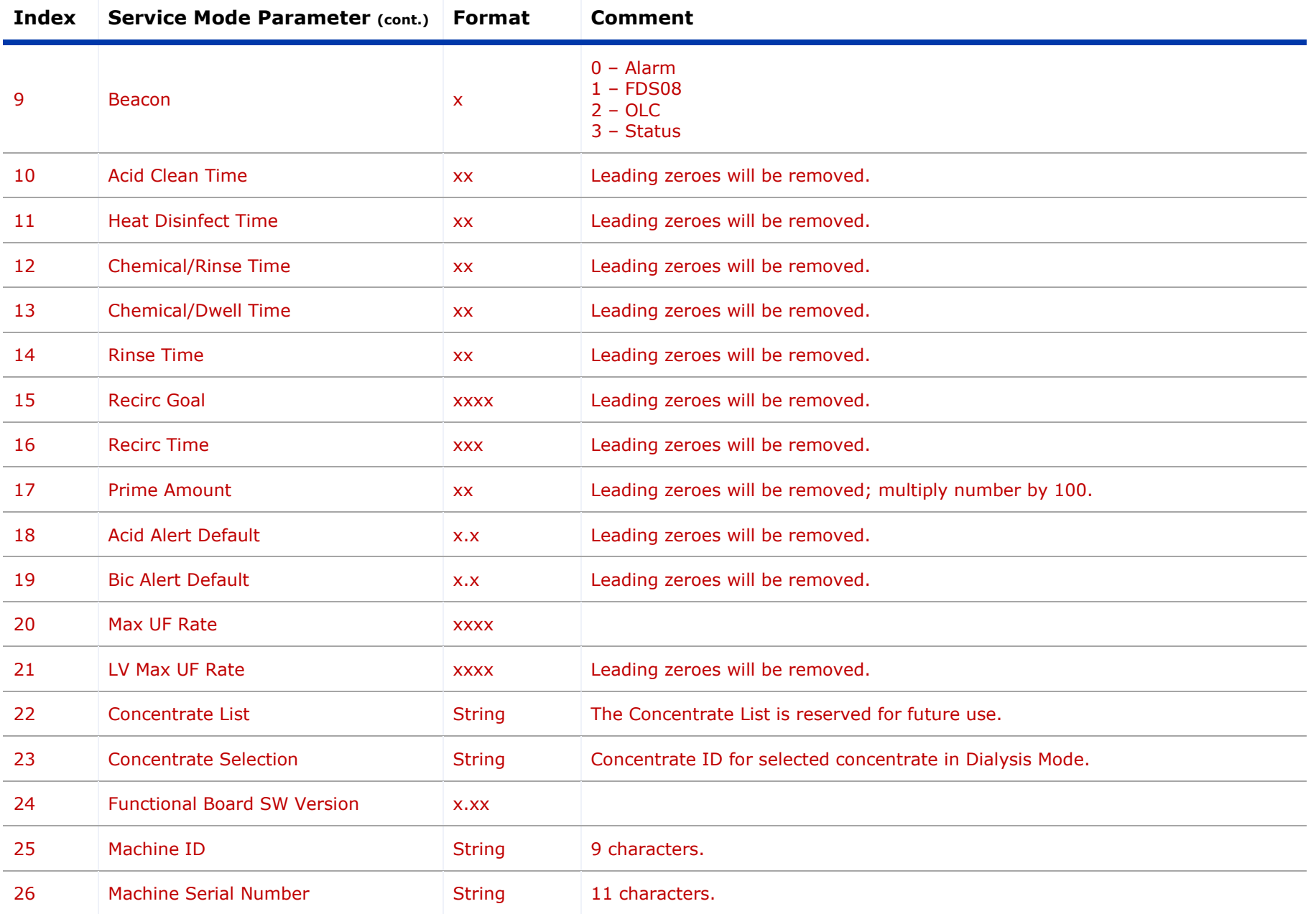

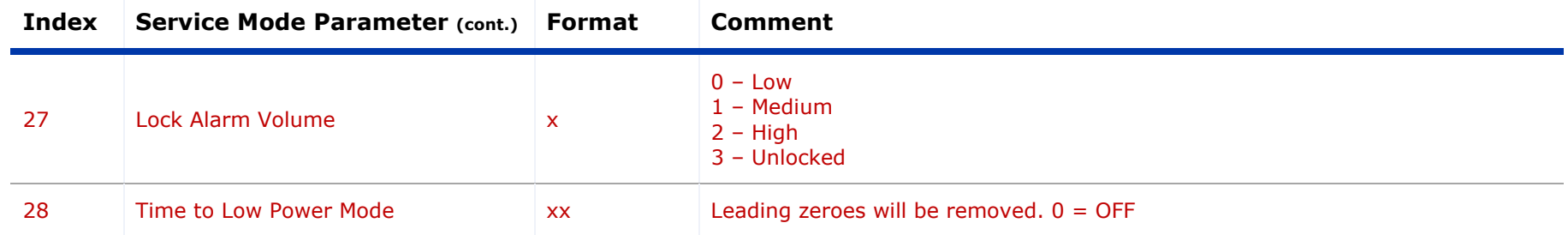

### *User Options Parameters (Field Code FG, Index 1 and 2)*

User Options parameters are combinations of multiple Service Mode settings. Each setting is associated with a value (0 or 1) and an address. The User Option parameter is equal to the bitwise OR of all addresses in the combination where the value is equal to 1. Therefore, the value of the setting can be retrieved by executing a bitwise AND with the User Options parameter and the setting address, followed by dividing by the address (i.e., *value = (output OR address) / address)*).

<span id="page-53-0"></span>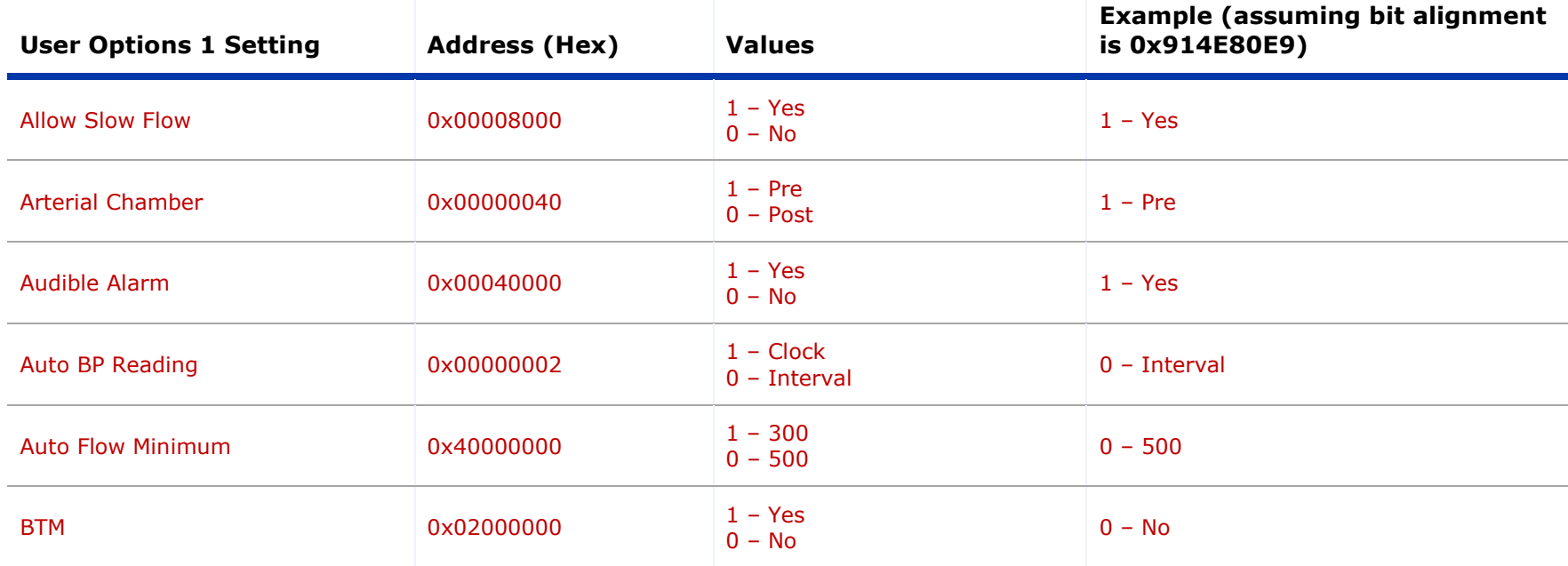

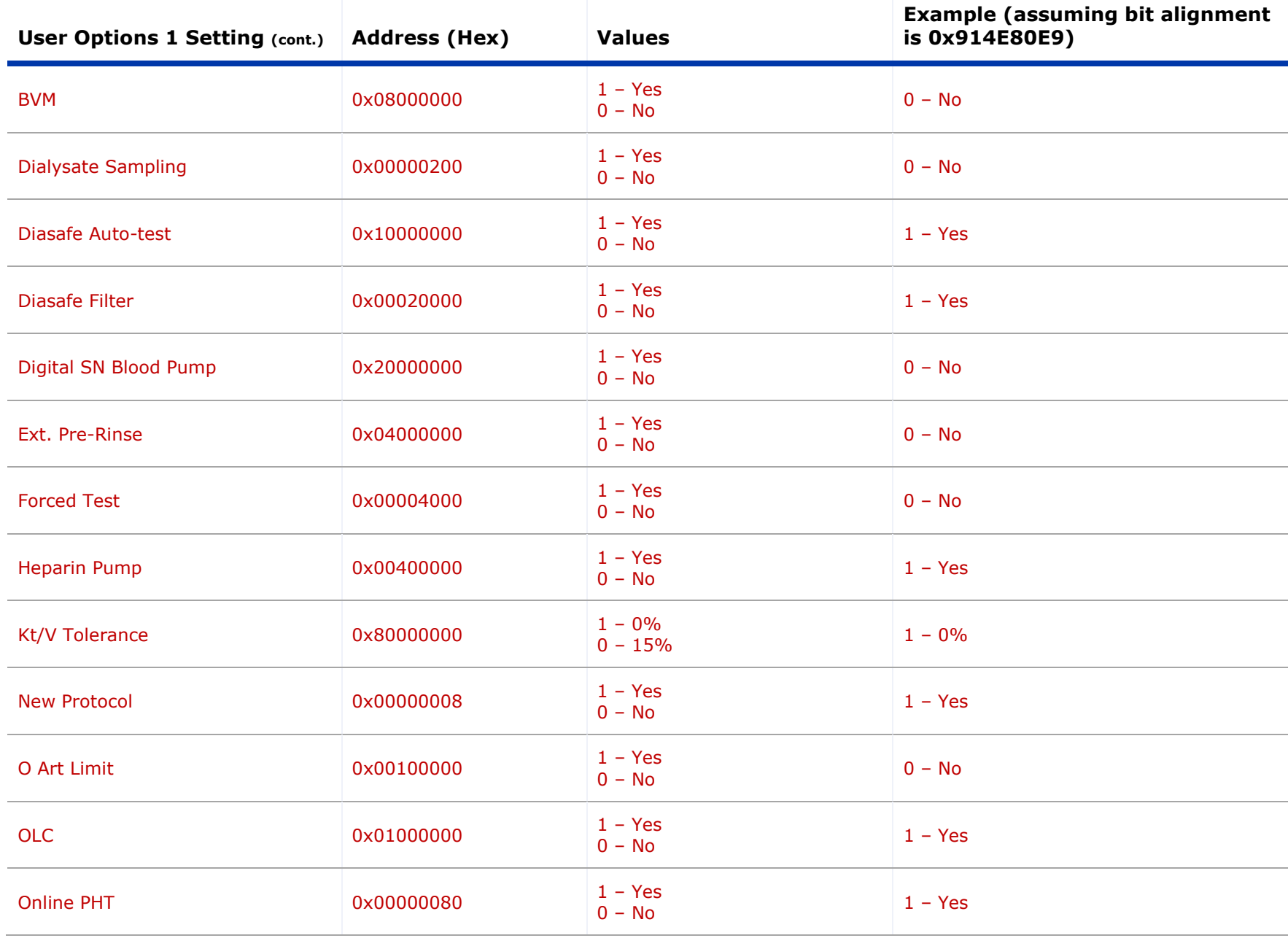

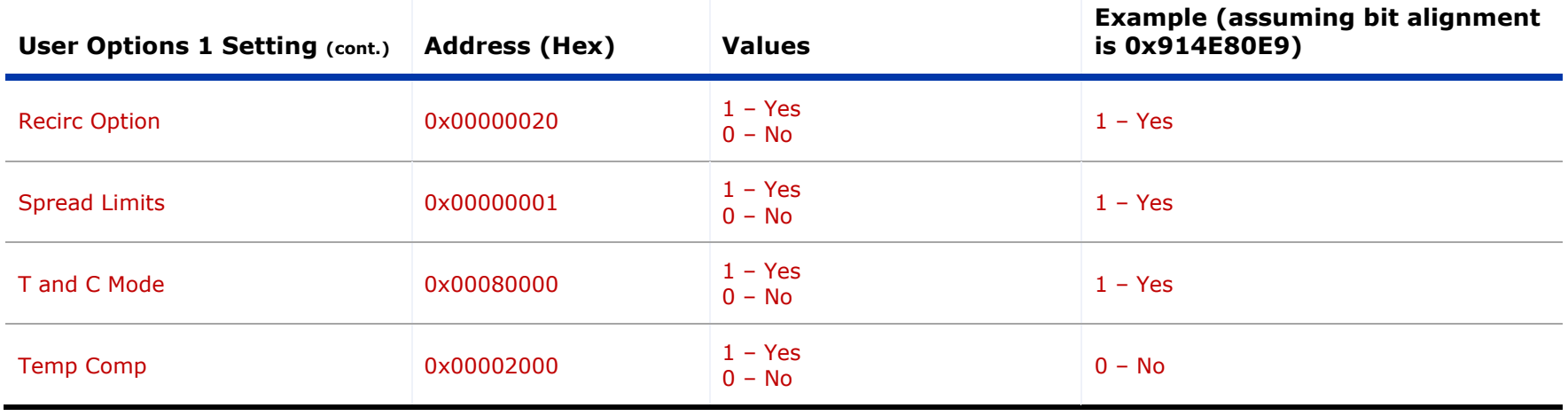

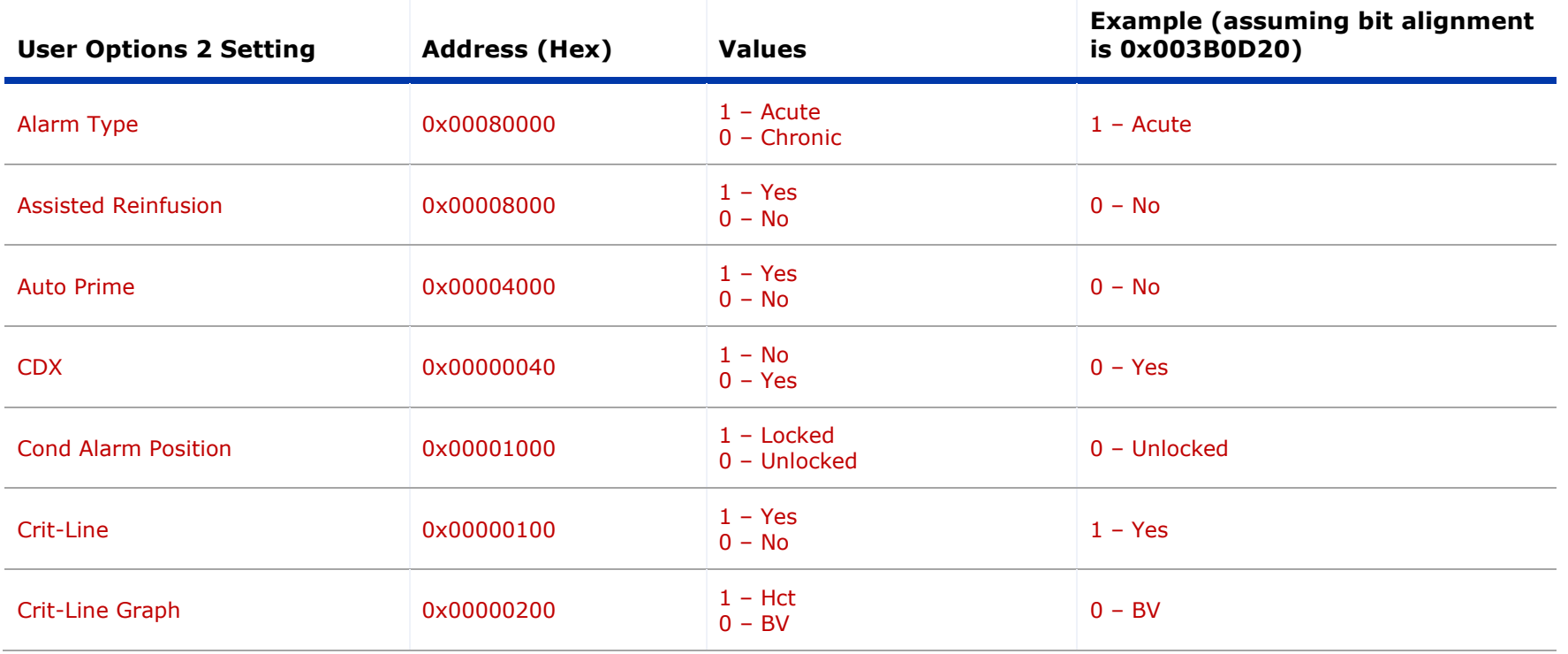

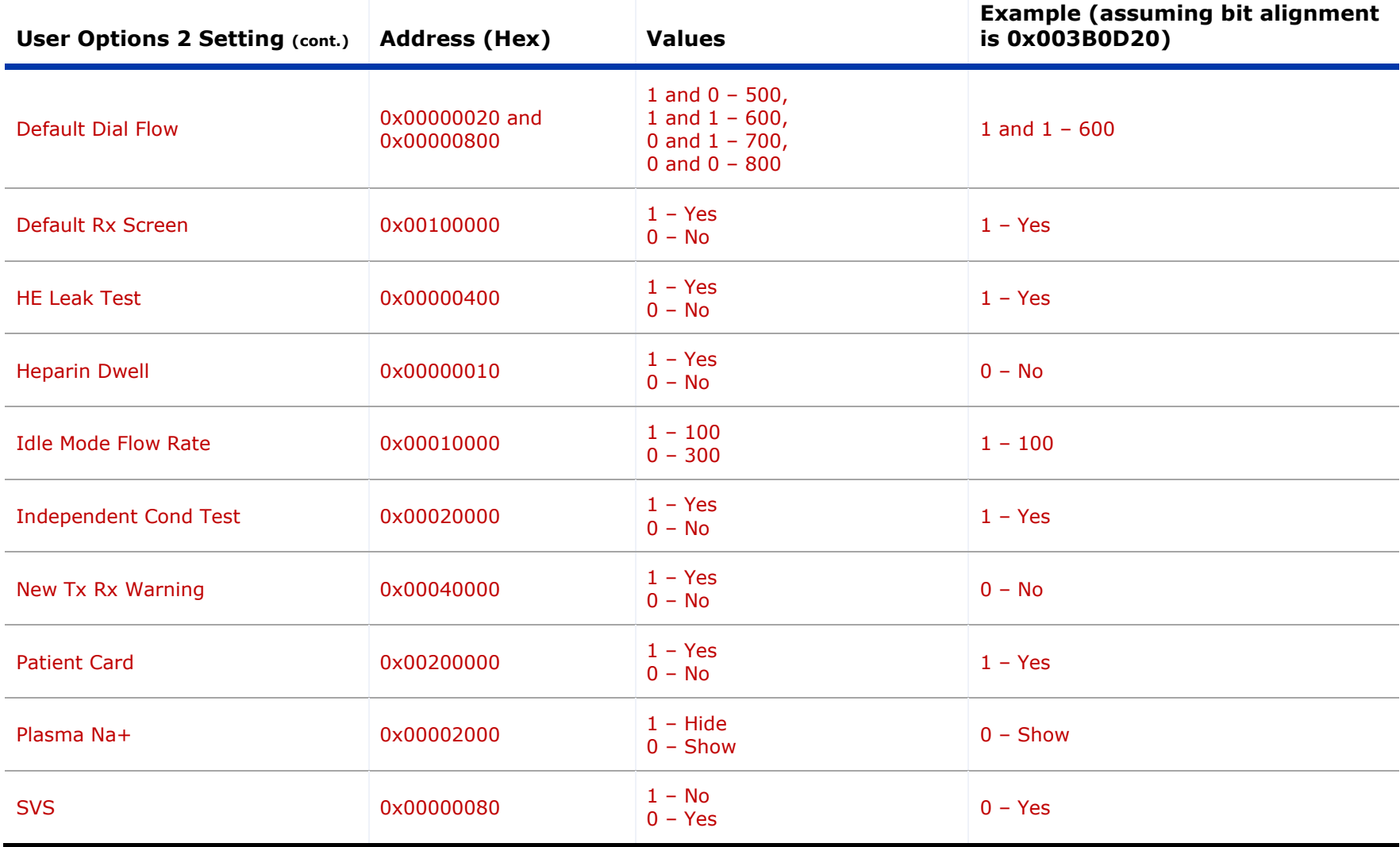

## *Concentrate List (Field Code FG, Index 22)*

<span id="page-57-0"></span>The Concentrate List is reserved for future use.

## **Appendix F – Dialysis Mode Parameters**

The JG Field is intended to provide information about the Dialysis Mode configuration of the machine. The data associated with the fields is organized by a pre-determined order. Each parameter is sub-delimited by a caret symbol (i.e., "^", ASCII hexadecimal 0x5E).

<span id="page-58-1"></span><span id="page-58-0"></span>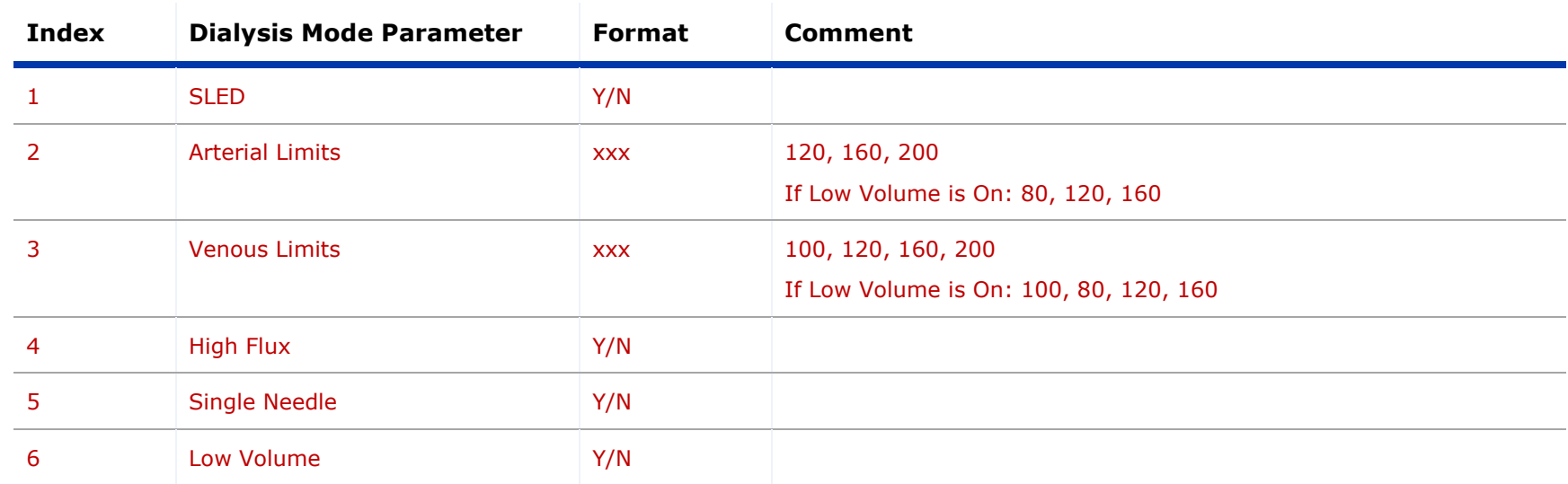

*Dialysis Mode Parameters (Group Code GG, Field Code JG)*

## **Appendix G – Preventative Maintenance Settings**

The PM Field is intended to provide information about Preventive Maintenance. The data associated with the fields is organized in a pre-determined order. Each parameter is wrapped by square brackets (i.e., "[" and "]", ASCII hexadecimal 0x5B and 0x5D) and sub-delimited by a caret (i.e., "^", ASCII hexadecimal 0x5E).

### *Preventative Maintenance Settings (Group Code GG, Field Code PM)*

<span id="page-59-1"></span><span id="page-59-0"></span>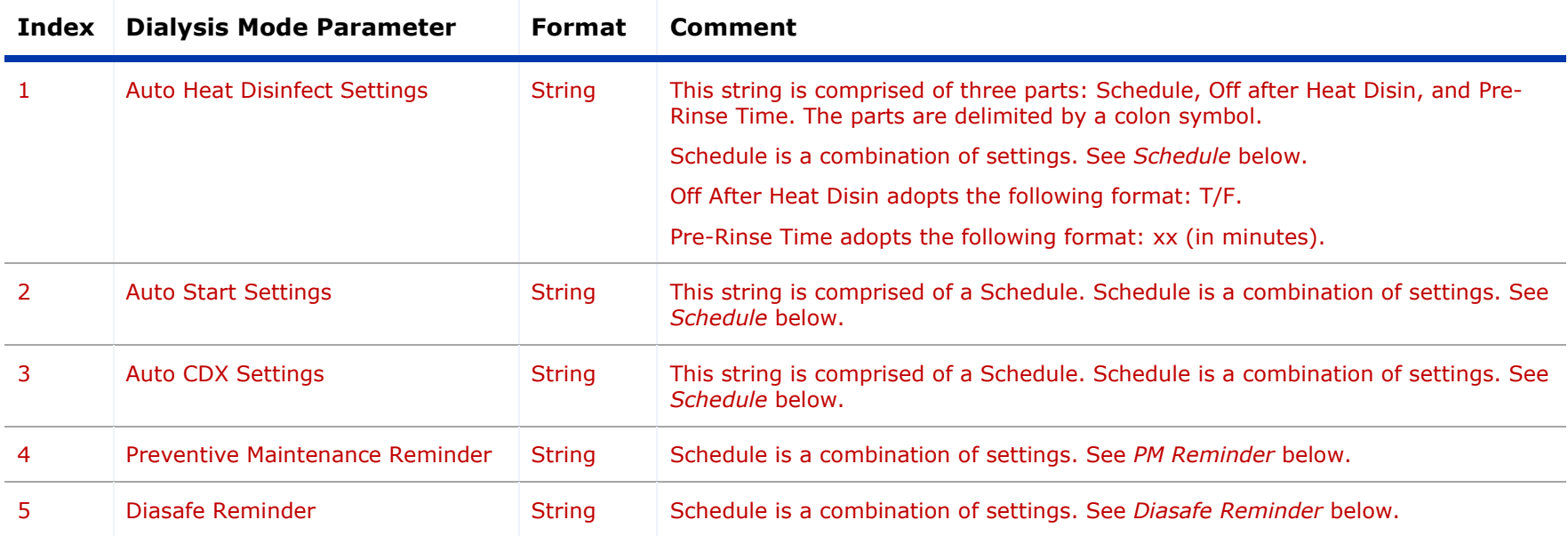

### *Schedule (Field Code PM, Index 3)*

The Schedule provides information about Auto Heat Disinfect, Auto Start, or Auto CDX for each day of the week. Each entry in the schedule is wrapped by square brackets (i.e., "[" and "]", ASCII hexadecimal 0x5B and 0x5D) without delimiters. Each entry has three values, sub-delimited by a colon (i.e., ":", ASCII hexadecimal 0x3A).

<span id="page-60-0"></span>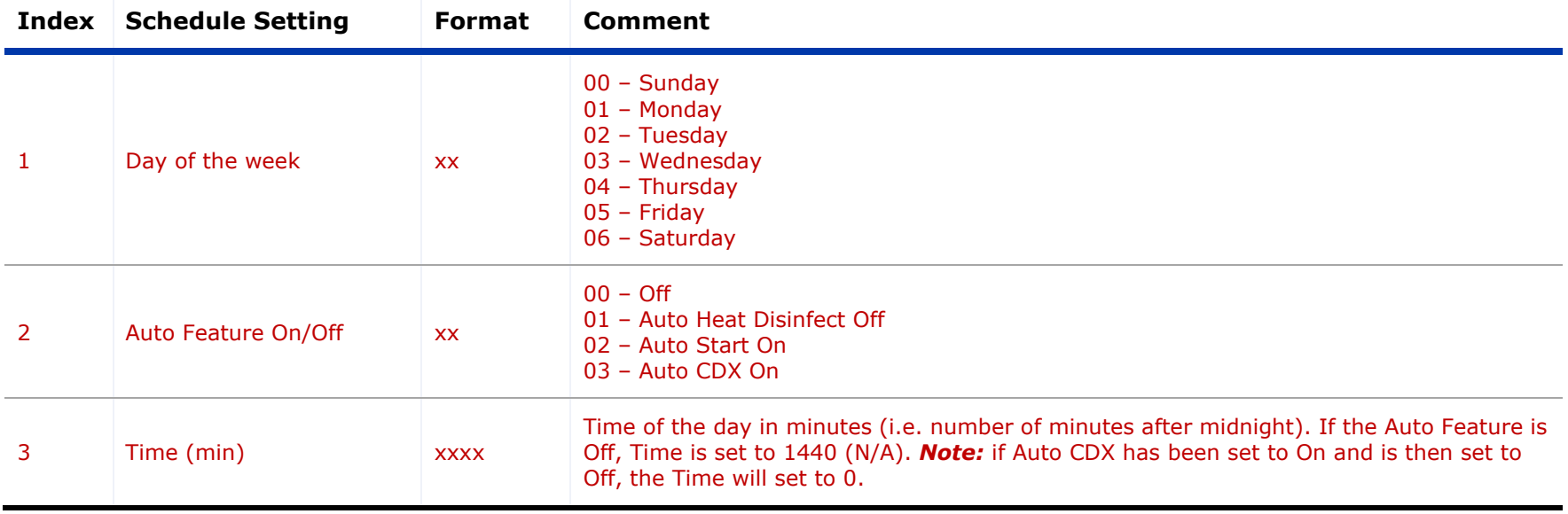

#### *Example Auto Heat Disinfect Schedule:*

[00:00:1440][01:01:1125][02:01:630][03:00:1440][04:00:1440][05:00:1440][06:01:260]

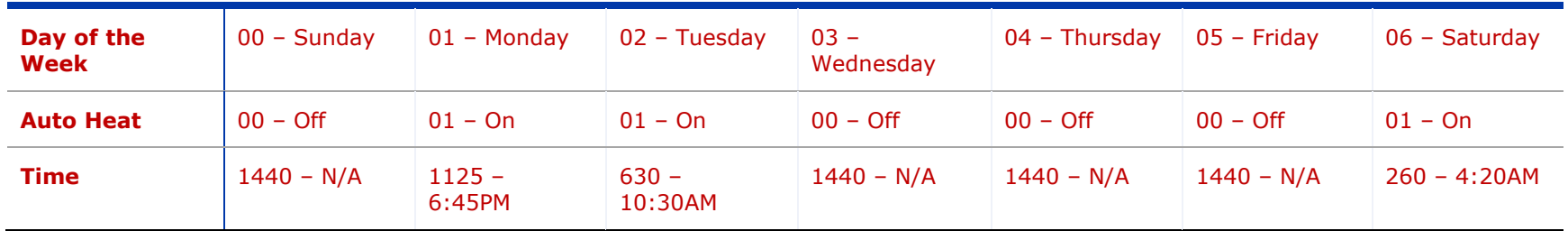

### *PM Reminder (Field Code PM, Index 4)*

The PM Reminder provides information about preventive maintenance. Each entry in the reminder is sub-delimited by a colon (i.e., ":", ASCII hexadecimal 0x3A).

<span id="page-61-0"></span>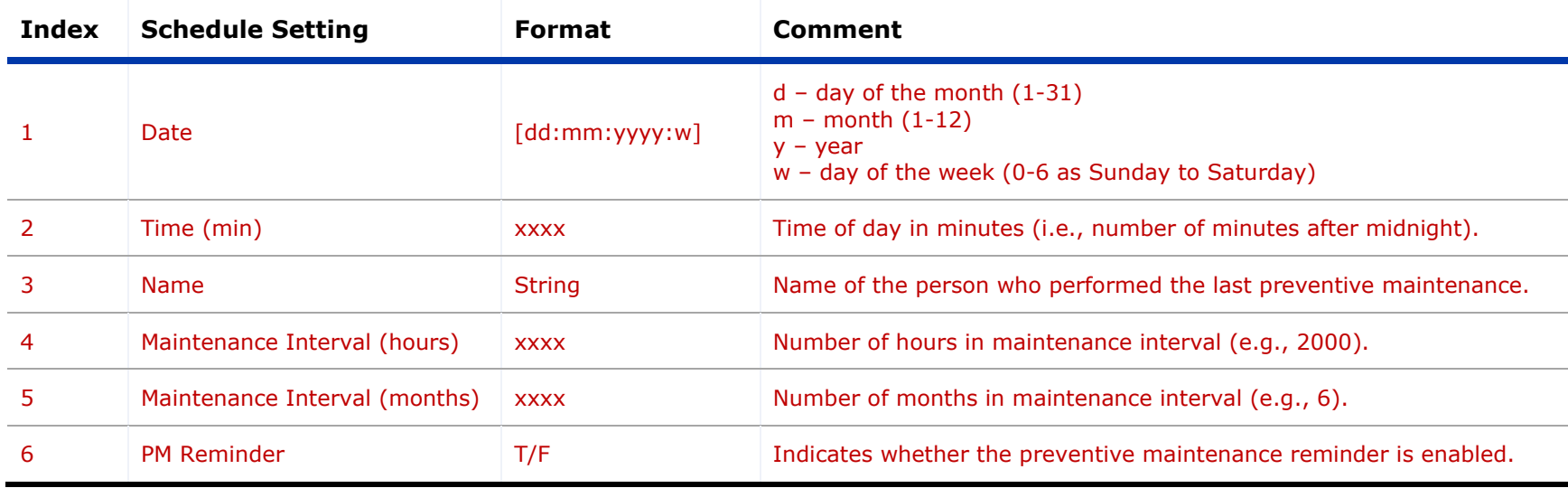

#### *Example:* [1:4:2017:6]:220:Ben:2000:6:T

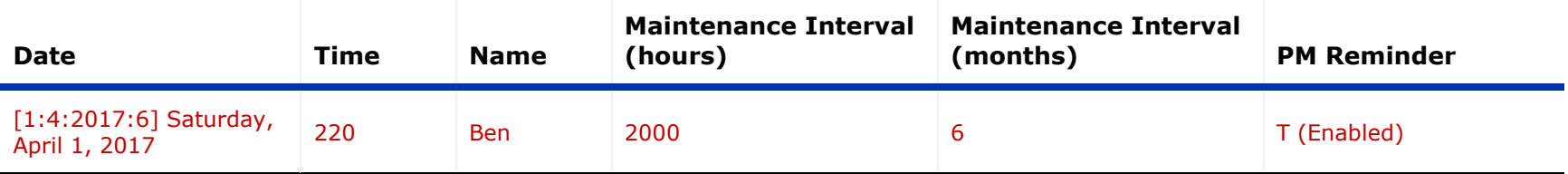

### *Diasafe Reminder (Field Code PM, Index 5)*

The Diasafe Reminder provides information about preventive maintenance. Each entry in the reminder is subdelimited by a colon (i.e., ":", ASCII hexadecimal 0x3A).

<span id="page-62-0"></span>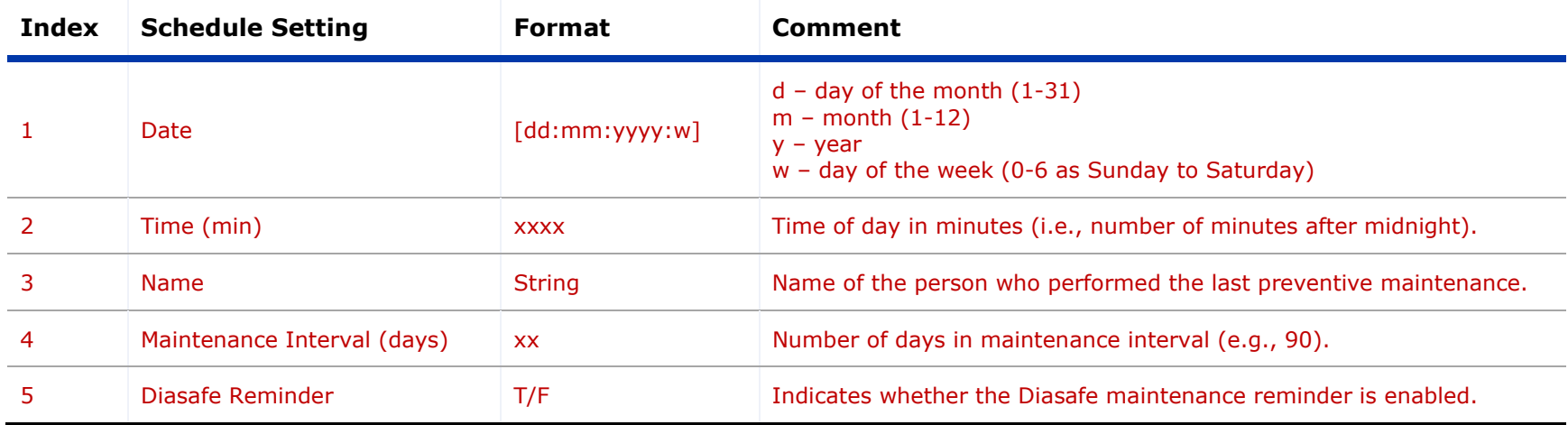

#### *Example:* [31:10:2016:1]:810:Ben:90:T

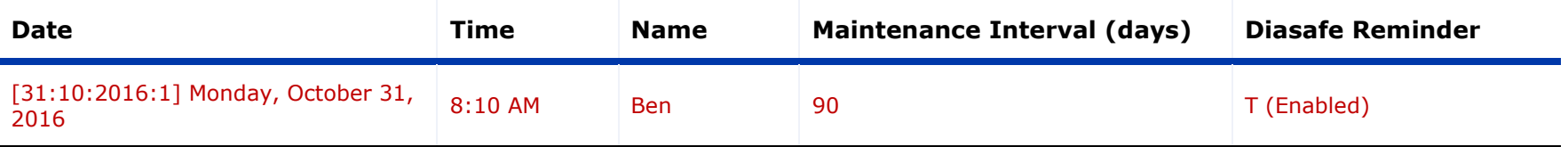